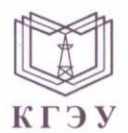

МИНИСТЕРСТВО НАУКИ И ВЫСШЕГО ОБРАЗОВАНИЯ РОССИЙСКОЙ ФЕДЕРАЦИИ Федеральное государственное бюджетное образовательное учреждение высшего образования «КАЗАНСКИЙ ГОСУДАРСТВЕННЫЙ ЭНЕРГЕТИЧЕСКИЙ УНИВЕРСИТЕТ» (ФГБОУ ВО «КГЭУ»)

кгэу

Подписан: ФГБОУ ВО «КАЗАНСКИЙ ГОСУДАРСТВЕННЫЙ ЭНЕРГЕТИЧЕСКИЙ<br>УНИВЕРСИТЕТ» владелец: Беляев Эдуард Ирекович 

# **УТВЕРЖДАЮ**

Директор Института цифровых технологий и экономики

Э.И. Беляев 30 05 2023 г.

#### РАБОЧАЯ ПРОГРАММА ДИСЦИПЛИНЫ

#### Б1.В.ДЭ.01.01.01 Разработка приложений искусственного интеллекта

Направление подготовки

09.03.01 Информатика и вычислительная техника

Профиль

Квалификация

Бакалавр

Технологии разработки программного обеспечения

г. Казань, 2023

# Программу разработал(и):

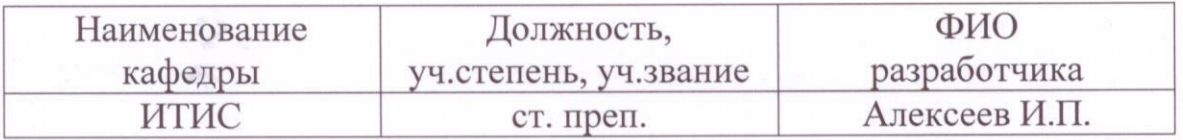

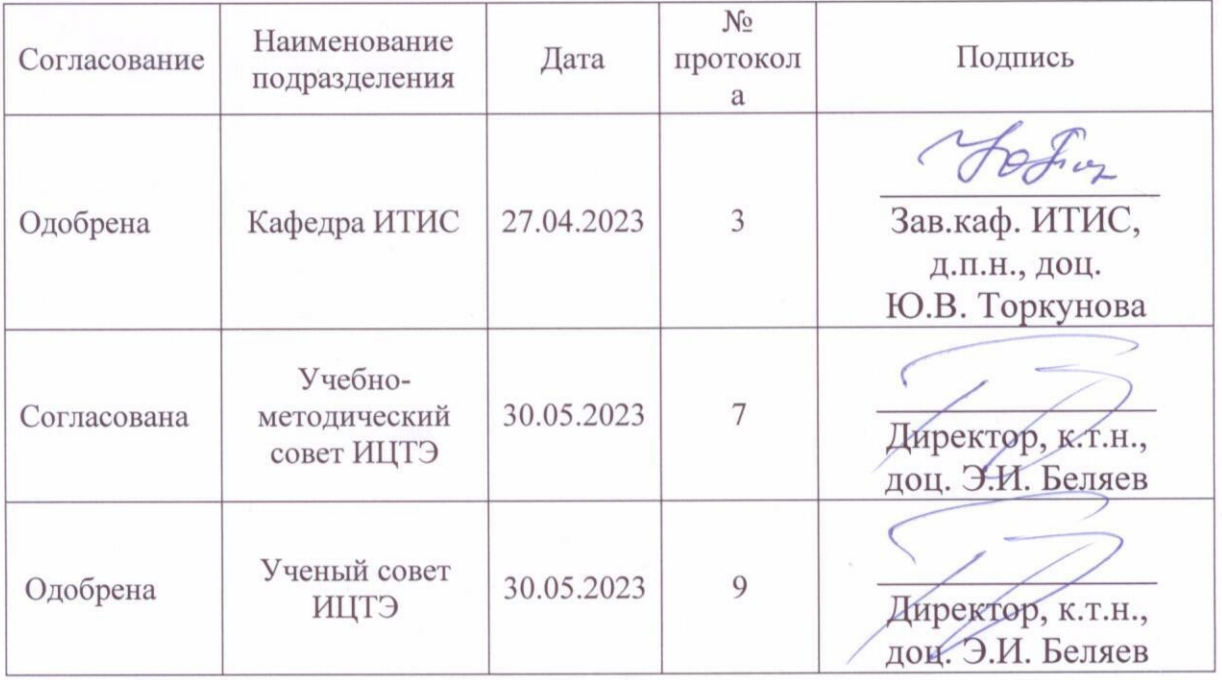

## Рецензия на рабочую программу и оценочные материалы по дисциплине «Б1.В.ДЭ.01.01.01 Разработка приложений искусственного интеллекта»

Содержание РПД и ОМ соответствует требованиям федерального государственного стандарта высшего образования по направлению подготовки 09.03.01 «Информатика и вычислительная техника» и учебному плану.

РПД и ОМ соответствуют требованиям, предъявляемым к структуре, содержанию РПД и ОМ по дисциплине, а именно:

1. Перечень формируемых компетенций, которыми должен овладеть обучающийся в результате освоения дисциплины, соответствует ФГОС ВО и профстандарту, будущей профессиональной деятельности выпускника.

2. Структура и содержание дисциплины соответствует учебному плану.

учебно-методическом.  $\overline{00}$ информацию содержит  $3.$  P $\Pi$  $\Pi$ информационном и материально-техническом обеспечении дисциплины; об особенностях организации образовательной деятельности для лиц с ограниченными возможностями здоровья и инвалидов и методические рекомендации для преподавателей по организации воспитательной работы с обучающимися.

4. Показатели и критерии оценивания компетенций в ОМ, а также шкалы оценивания обеспечивают возможность проведения всесторонней оценки результаты обучения, уровней сформированности компетенций.

5. Контрольные задания и иные материалы оценки результатов освоения разработаны на основе принципов оценивания: валидности, а также соответствуют определённости, однозначности, надёжности, требованиям к составу и взаимосвязи оценочных средств, полноте по количественному составу оценочных средств и позволяют объективно оценить результаты обучения, уровни сформированности компетенций.

6. Направленность РПД и ОМ по дисциплине соответствует целям ОП по направлению 09.03.01 «Информатика и вычислительная техника», профстандартам.

Заключение. На основании проведенной экспертизы можно сделать заключение, что РПД и ОМ по дисциплине соответствует требованиям ФГОС ВО, профессионального стандарта, современным требованиям рынка труда и рекомендуются для использования в учебном процессе.

aunt

Рецензент:

Генеральный директор ООО "ЛПТСИСТЕМС"

Фатыхова Г.А.

25.04.2023

## 1. Цель, задачи и планируемые результаты обучения по дисциплине

Целью освоения дисциплины "Разработка приложений искусственного интеллекта" является:

а) расширение круга задач, решаемых с помощью компьютеров. особенно в слабоструктурированных предметных областях, и повышение интеллектуальной информационной уровня поддержки современного специалиста:

б) формирование представлений о классах и структуре программного обеспечения интеллектуальных составляющих современных программных комплексов;

в) обучение подходам и способам проектирования информационных интеллектуальных систем.

Задачами дисциплины являются:

- знать и различать особенности основных современных моделей и методов представления знаний, методов решения плохо формализуемых задач с применением знаний, используемых в машинном обучении;

выбирать  $-$  корректно  $\mathbf{M}$ настраивать современные методы ДЛЯ представления знаний, решения плохо формализуемых задач, обосновывать их выбор при разработке современных информационных систем с использованием технологий машинного обучения;

- использовать современные подходы и способы проектирования информационных интеллектуальных систем;

- выбирать и использовать современные инструментальные средства и технологии программирования при разработке информационных систем с использованием технологий машинного обучения.

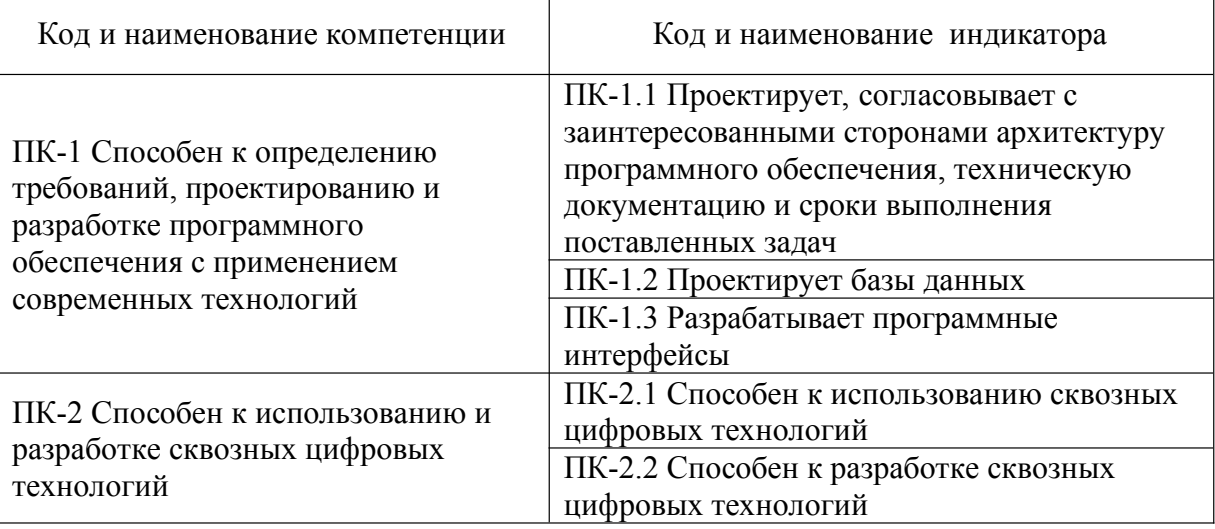

#### Компетенции и индикаторы, формируемые у обучающихся:

## 2. Место дисциплины в структуре ОП

Предшествующие дисциплины (модули), практики, НИР, др.: Информационные технологии, Алгоритмизация и программирование, Объектноориентированное программирование, Базы данных, Проектирование

информационных систем, Статистика, Инжиниринг больших данных, Учебная практика, Производственная практика (технологическая)

Последующие дисциплины (модули), практики, НИР, др.: Проектный практикум, Управление внедрением и сопровождением ИСУ, Сквозные цифровые технологии, Производственная практика (преддипломная)

## **3. Структура и содержание дисциплины**

## **3.1. Структура дисциплины**

Для очной формы обучения

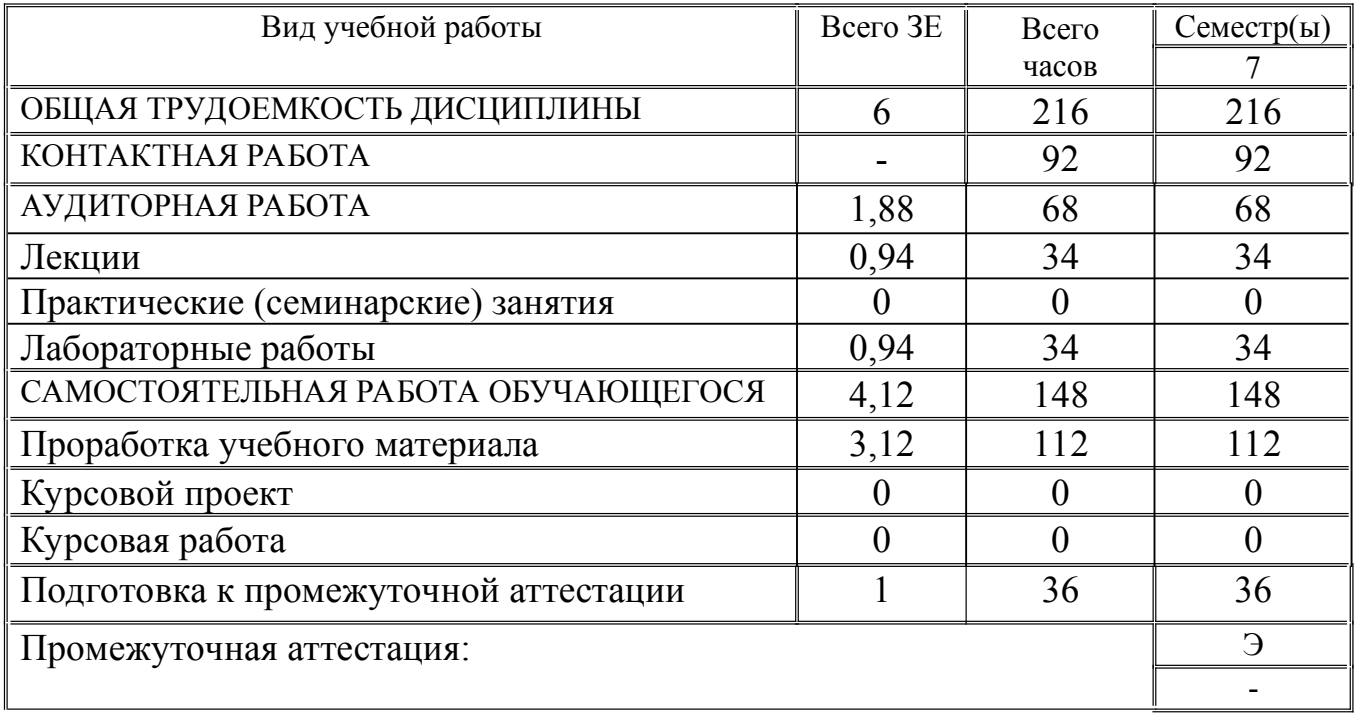

## Для заочной формы обучения

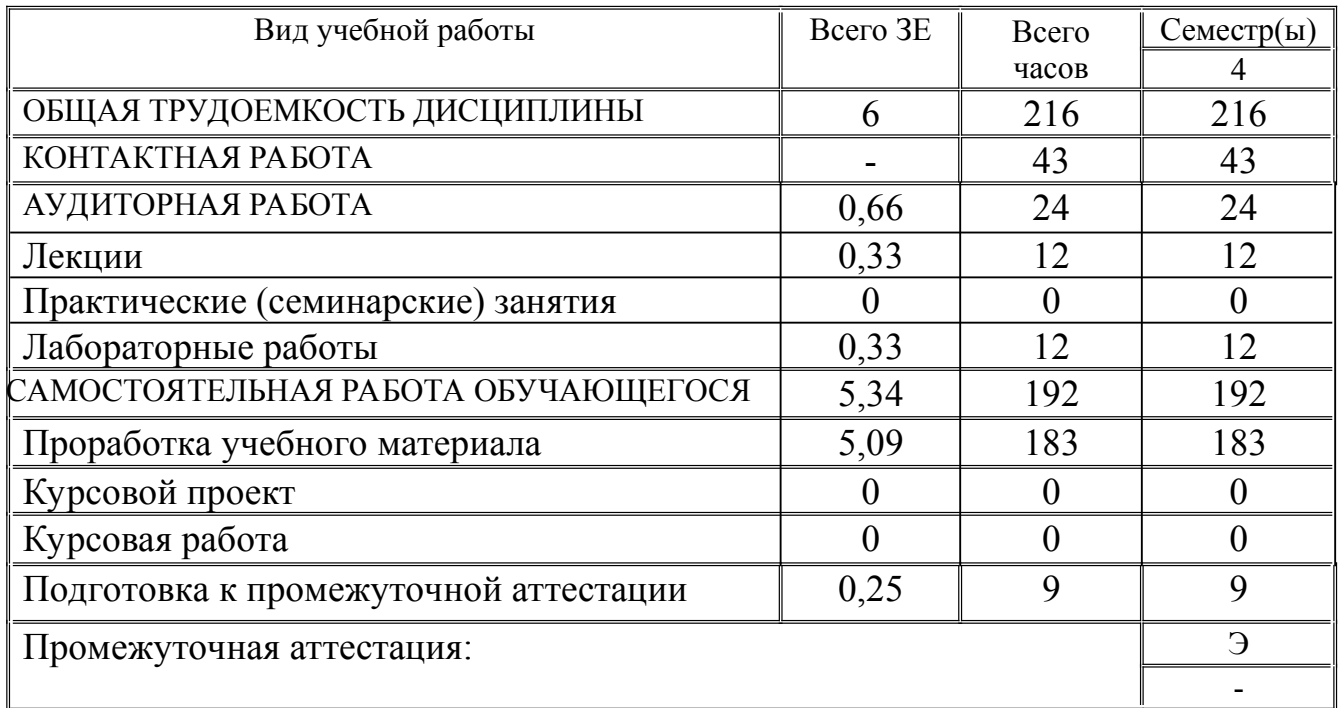

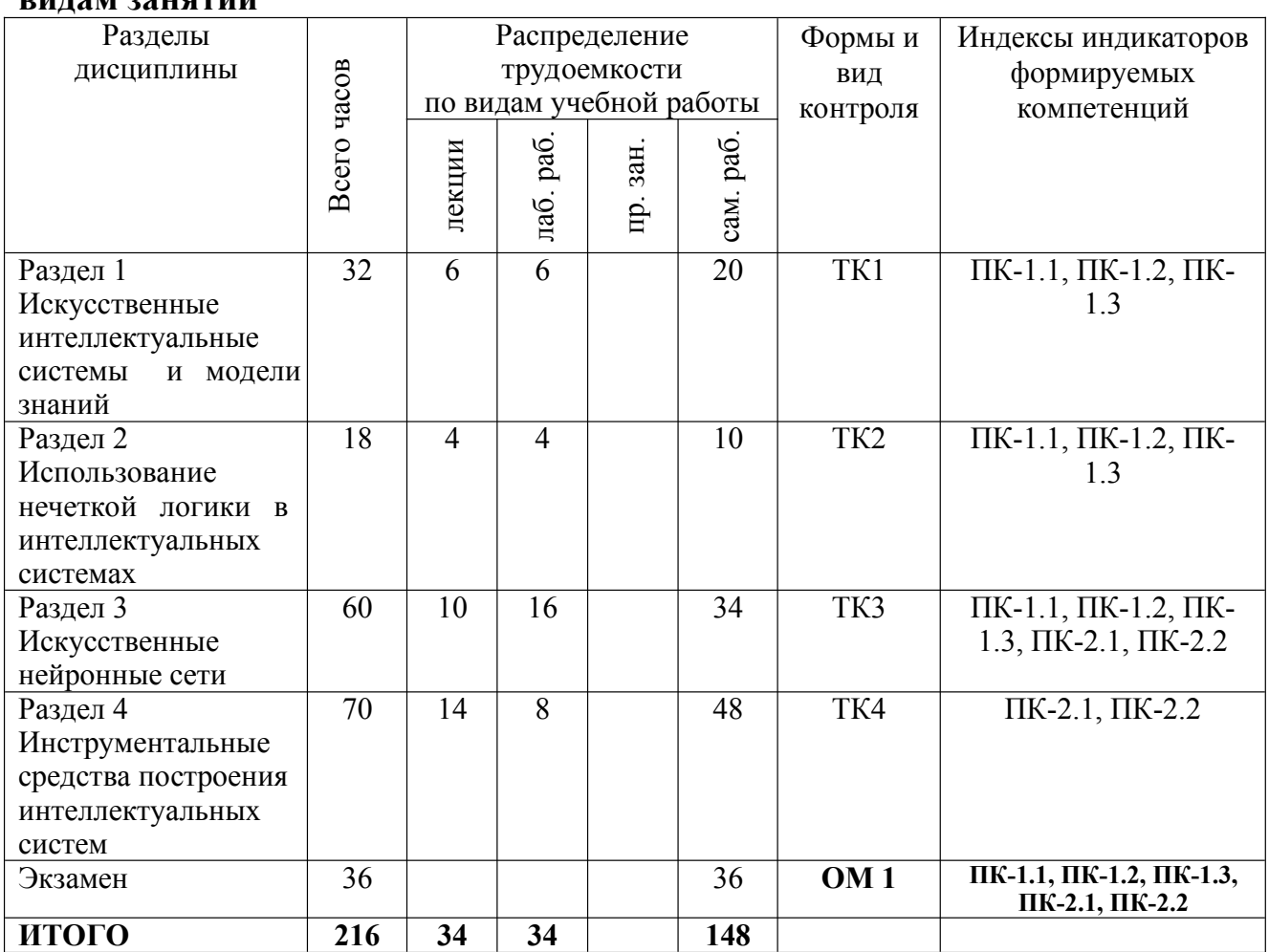

## **3.2. Содержание дисциплины, структурированное по разделам и видам занятий**

## **3.3. Содержание дисциплины**

Раздел 1. Искусственные интеллектуальные системы и модели знаний Тема 1.1. Введение в интеллектуальные информационные системы Область искусственного интеллекта (ИИ). Основные понятия и определения. Понятие интеллектуальной информационной системы. Интеллектуальная информационная система и ее основные свойства. Тема 1.2. Классификация методов искусственного интеллекта

Обзор методов искусственного интеллекта: системы, основанные на знаниях, нечёткая логика, искусственные нейронные сети, эволюционное моделирование.

Раздел 2. Использование нечеткой логики в интеллектуальных системах Тема 2.1. Нечёткая логика в интеллектуальных системах

Нечёткая алгебра и нечёткие множества. Логические операции над нечеткими множествами. Нечёткая и лингвистическая переменные. Формы представления функции принадлежности и нечеткий вывод. Алгоритмы нечеткого вывода.

Раздел 3. Искусственные нейронные сети

Тема 3.1. Базовые модели нейронов

Математическая модель искусственного нейрона. Простые модели

нейронов. Сложные модели нейронов. Типы нейронов. Функции активации.

Тема 3.2. Топологии и модели ИНС

Полносвязные и слабосвязанные сети. Сети прямого распространения, рекуррентные сети. Перцептрон, обучение перцептрона.

Тема 3.3. Подготовка данных для ИНС

Очистка данных. Нормализация данных. Аугментация данных.

Раздел 4. Инструментальные средства построения интеллектуальных систем

Тема 4.1. Обучение ИНС без учителя

Применение кластеризации для обучения ИНС. Применение генетического алгоритма для обучения ИНС.

Тема 4.2. Обучение ИНС с учителем

Методы решения задач обучения ИНС. Метод обратного распространения ошибки. Метод стохастического градиента. Критерии остановки обучения. Проблемы обучения.

Тема 4.3. Математические методы решения задачи обучения ИНС Математические методы решения задачи обучения ИНС.

Тема 4.4. Методы проектирования интеллектуальных систем в управлении

Методы проектирования интеллектуальных систем в управлении.

## **3.4. Тематический план практических занятий**

Данный вид работы не предусмотрен учебным планом

## **3.5. Тематический план лабораторных работ**

- 1. Распознавание образов
- 2. Семантико-сетевые модели знаний
- 3. Построение экспертной системы
- 4. Алгоритмы кластеризации
- 5. Алгоритмы классификации
- 6. Обучение искусственного нейрона
- 7. Перцептрон Розенблатта
- 8. Обучение сети прямого распространения
- 9. Генетический алгоритм

## **3.6. Курсовой проект /курсовая работа**

Данный вид работы не предусмотрен учебным планом.

## **4. Оценивание результатов обучения**

Оценивание результатов обучения по дисциплине осуществляется в рамках текущего контроля и промежуточной аттестации, проводимых по балльно-рейтинговой системе (БРС).

Шкала оценки результатов обучения по дисциплине:

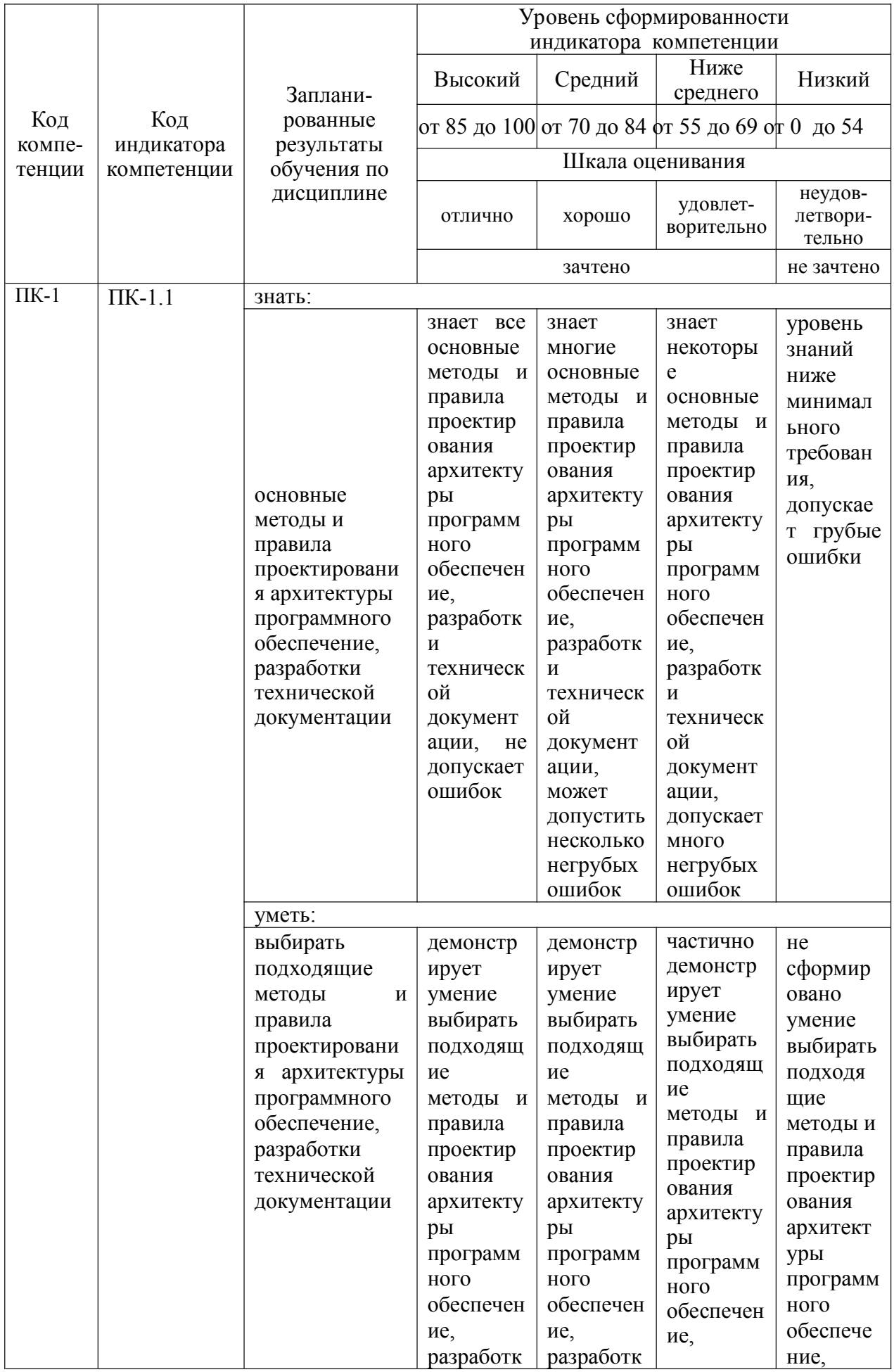

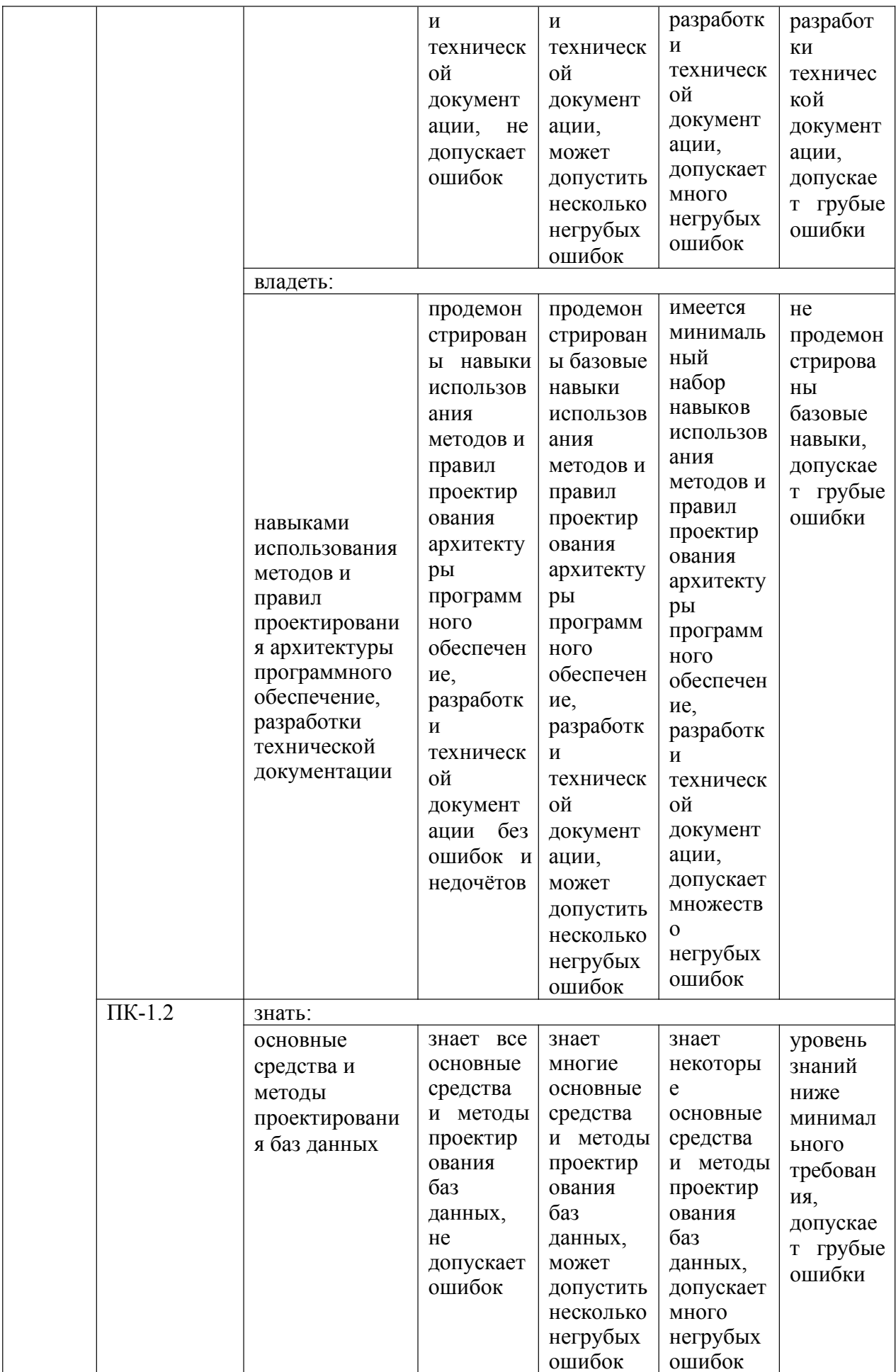

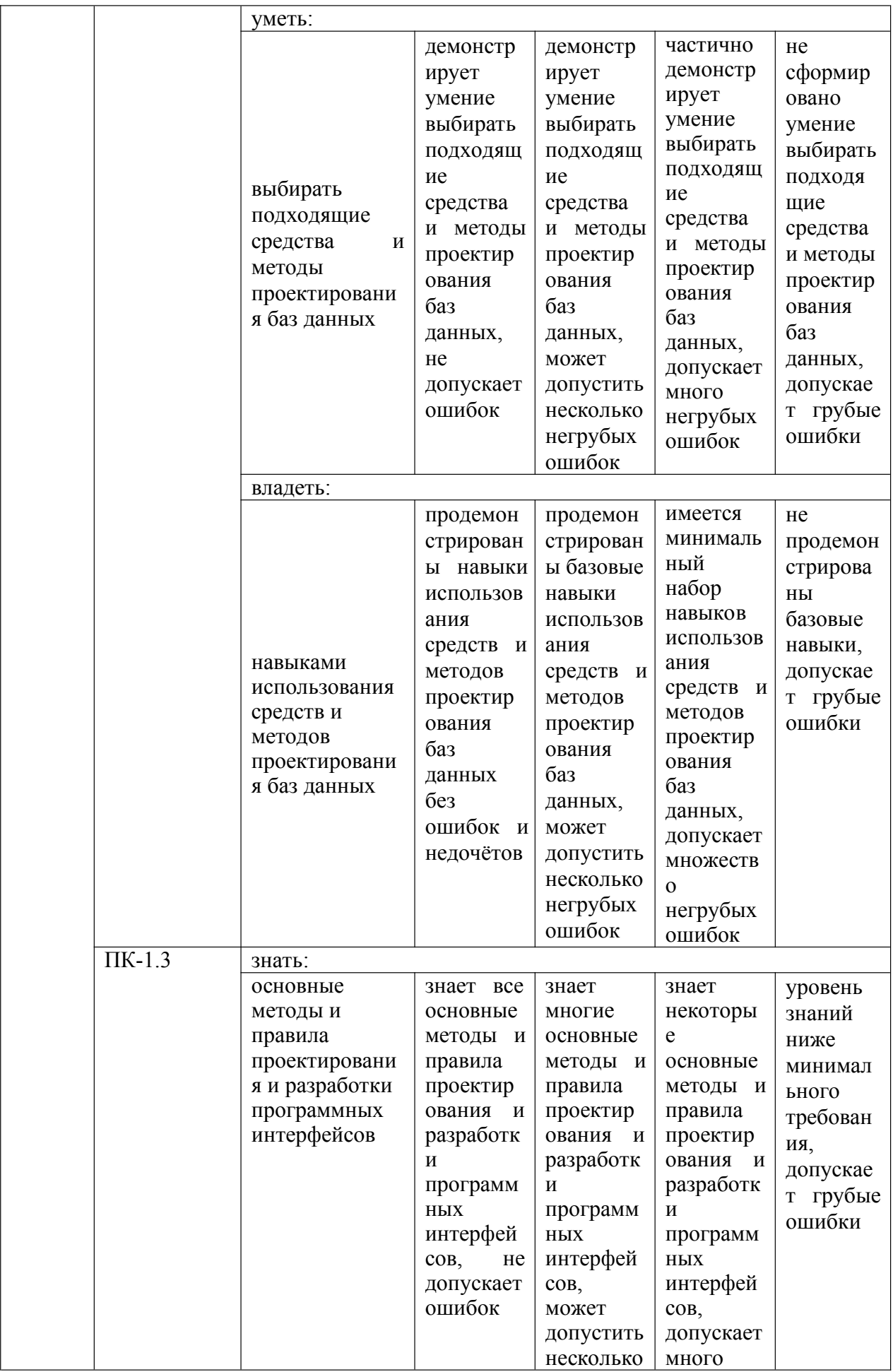

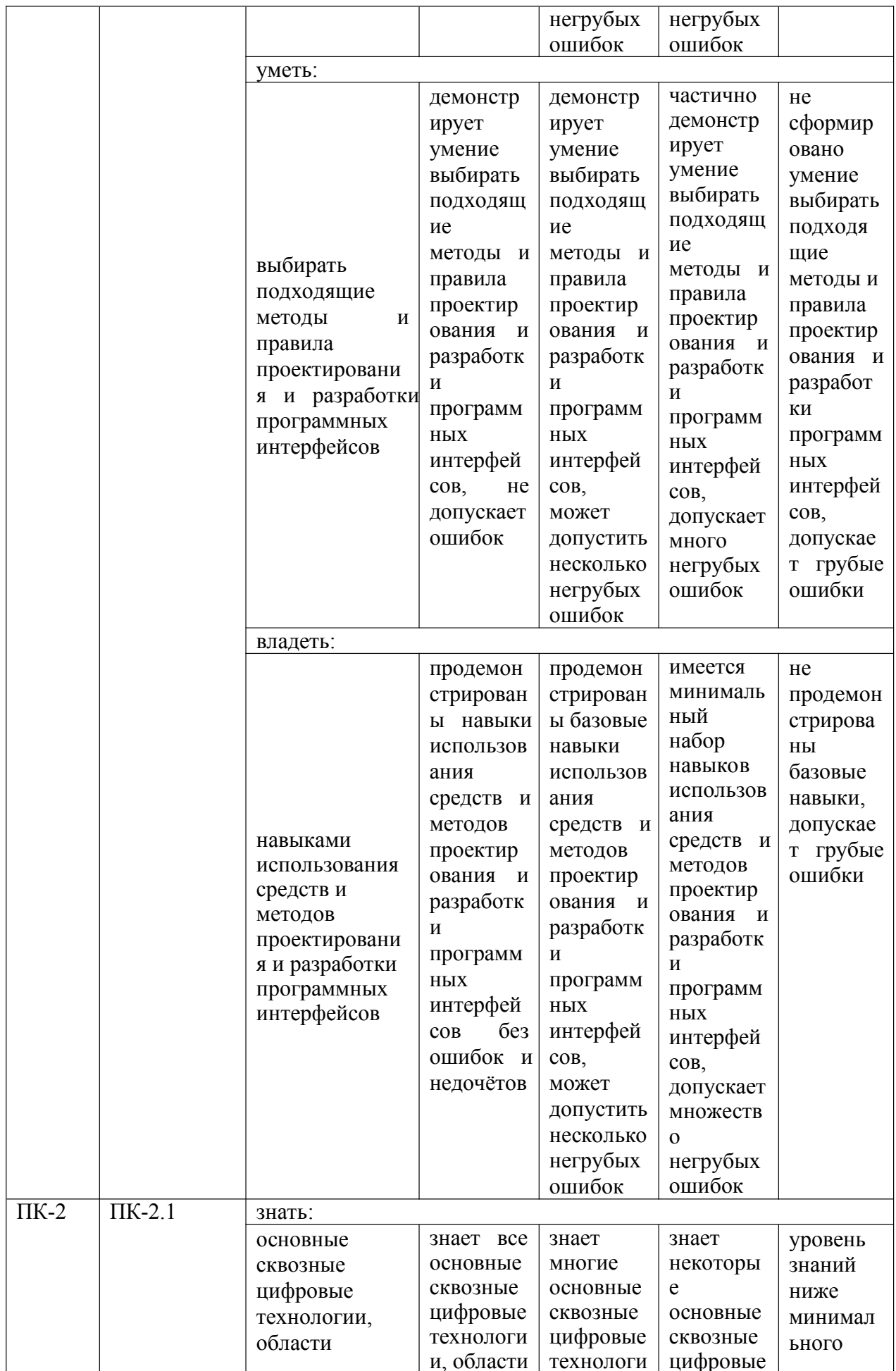

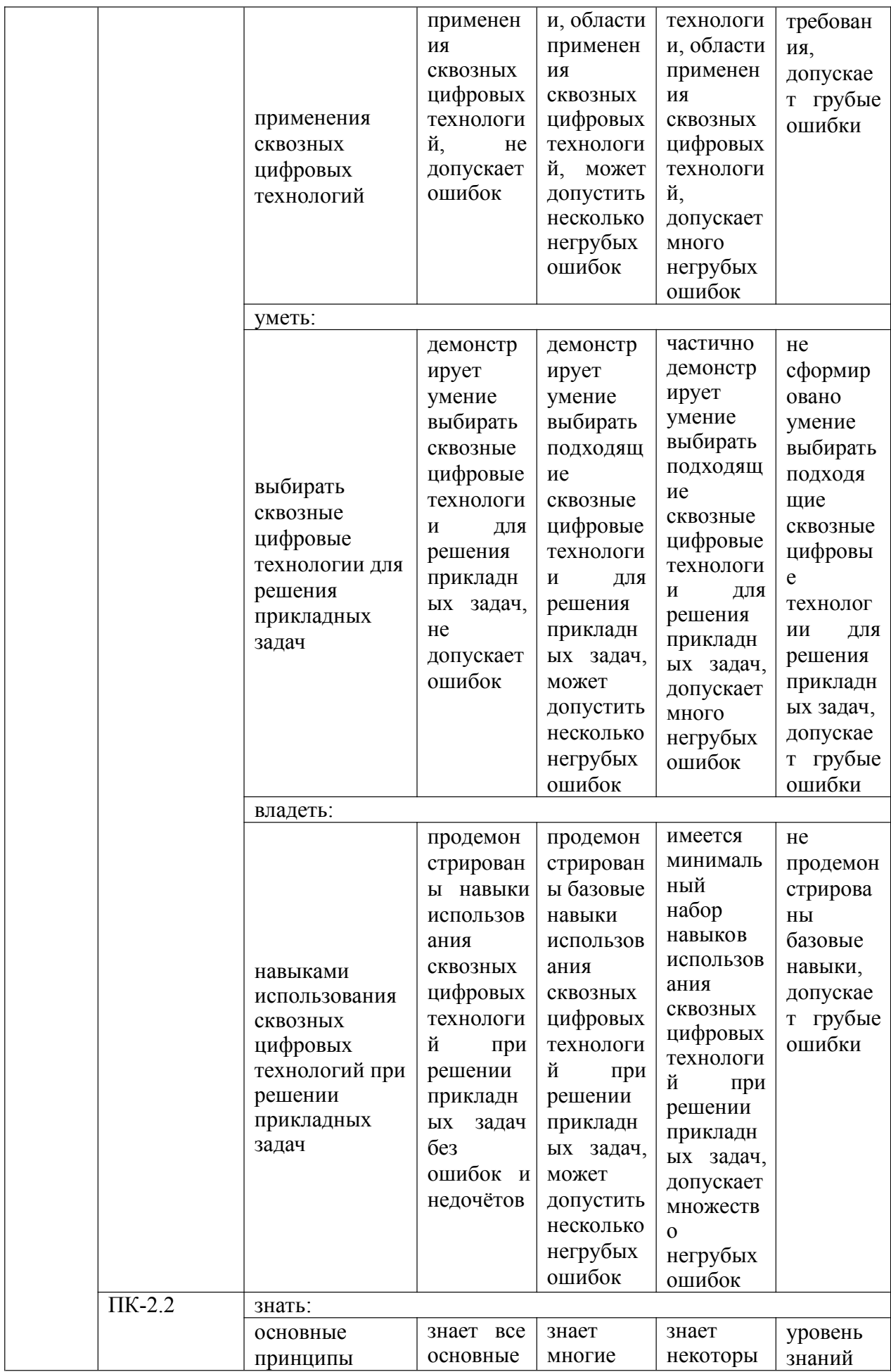

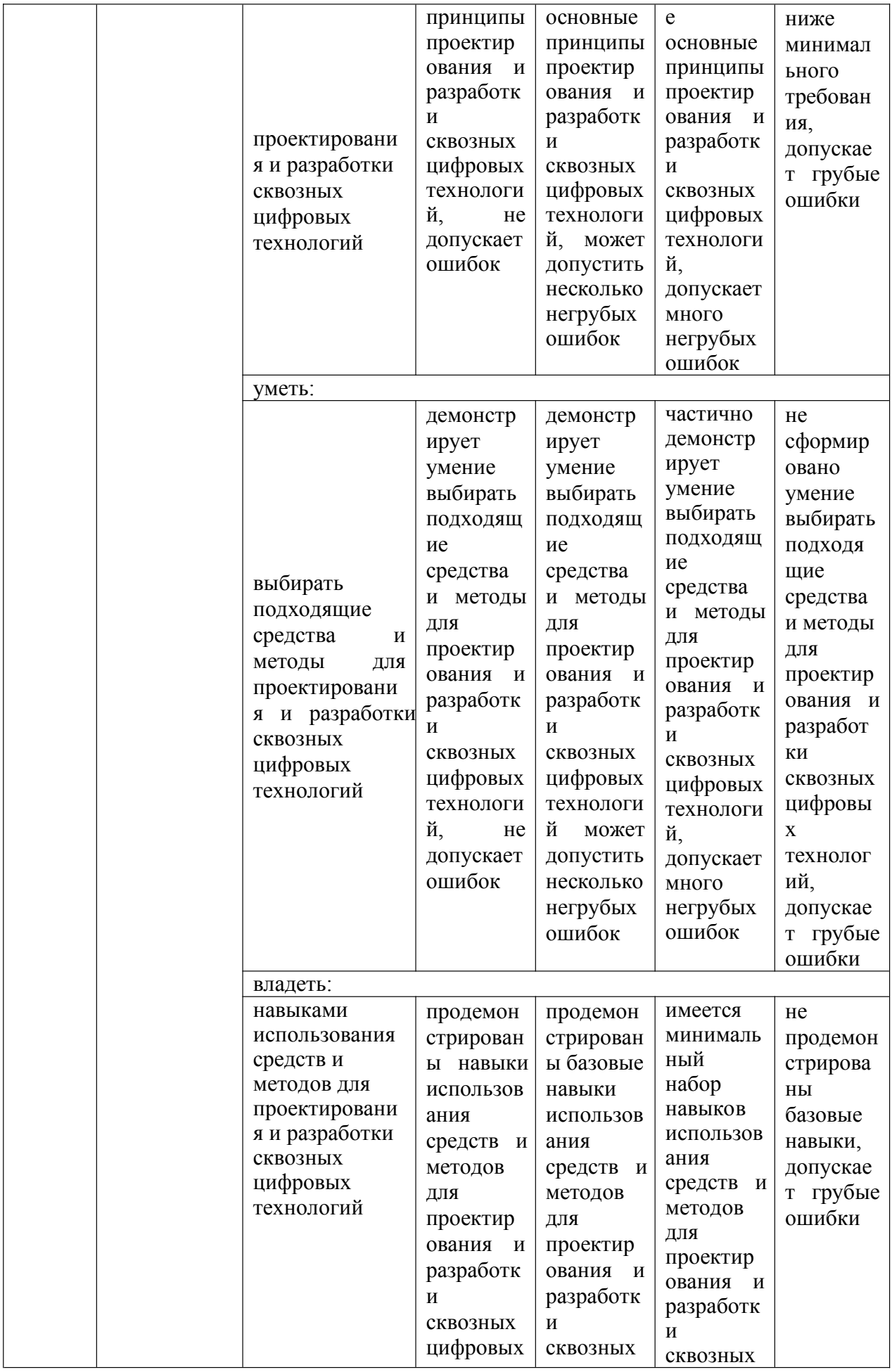

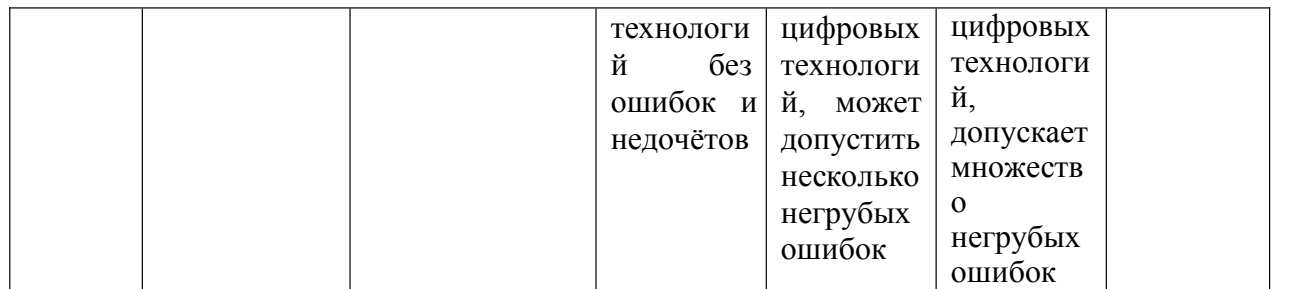

Оценочные материалы для проведения текущего контроля и промежуточной аттестации приведены в Приложении к рабочей программе дисциплины.

Полный комплект заданий и материалов, необходимых для оценивания результатов обучения по дисциплине, хранится на кафедре разработчика.

#### 5. Учебно-методическое и информационное обеспечение дисциплины

#### 5.1. Учебно-метолическое обеспечение

5.1.1. Основная литература

- 1. Ростовцев, В. С. Искусственные нейронные сети / В. С. Ростовцев. -3-е изд., стер. — Санкт-Петербург : Лань, 2023. — 216 с. — ISBN 978-5-507-46446-3. — Текст: электронный // Лань : электроннобиблиотечная система. - URL: https://e.lanbook.com/book/310184
- 2. Колмогорова, С. С. Основы искусственного интеллекта: учебное пособие для студентов / С. С. Колмогорова. — Санкт-Петербург: СПбГЛТУ, 2022. - 108 с. - ISBN 978-5-9239-1308-8. - Текст: электронный // Лань : электронно-библиотечная система. - URL: https://e.lanbook.com/book/257804
- 3. Остроух, А. В. Системы искусственного интеллекта / А. В. Остроух, Н. Е. Суркова. — 3-е изд., стер. — Санкт-Петербург : Лань, 2023. — 228 с. - ISBN 978-5-507-46441-8. — Текст: электронный // Лань : электронно-библиотечная URL: система. https://e.lanbook.com/book/310199
- 4. Пальмов, С. В. Системы и методы искусственного интеллекта: учебное пособие / С. В. Пальмов. — Самара: ПГУТИ, 2020. — 191 с. — Текст: электронный // Лань : электронно-библиотечная система. - URL: https://e.lanbook.com/book/255557

#### 5.1.2. Дополнительная литература

- 1. Мохов, В. А. Системы искусственного интеллекта: современные методы программной инженерии: учебное пособие / В. А. Мохов, А. В. Кузнецова. — Новочеркасск: ЮРГПУ (НПИ), 2021. — 150 с. — ISBN 978-5-9997-0756-7. — Текст: электронный // Лань: электроннобиблиотечная система. — URL: https://e.lanbook.com/book/292217
- 2. Барский, А. Б., Искусственный интеллект и интеллектуальные системы управления: монография / А. Б. Барский. - Москва: Русайнс, 2022. -185 c. - ISBN 978-5-4365-8166-8. - URL: https://book.ru/book/943706
- 3. Сидоркина, И. Г., Системы искусственного интеллекта : учебное пособие / И. Г. Сидоркина. — Москва: КноРус, 2022. — 245 с. — ISBN 978-5-406-10086-8. - URL: https://book.ru/book/944621

**БИБЛИОТЕКА** КГЭУ

## **5.2. Информационное обеспечение**

## 5.2.1. Электронные и интернет-ресурсы

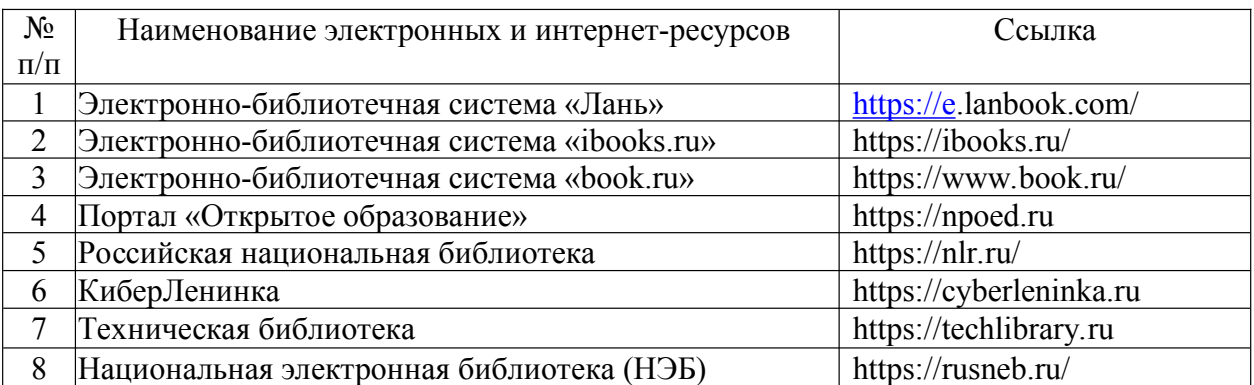

5.2.2. Профессиональные базы данных / Информационно-справочные системы

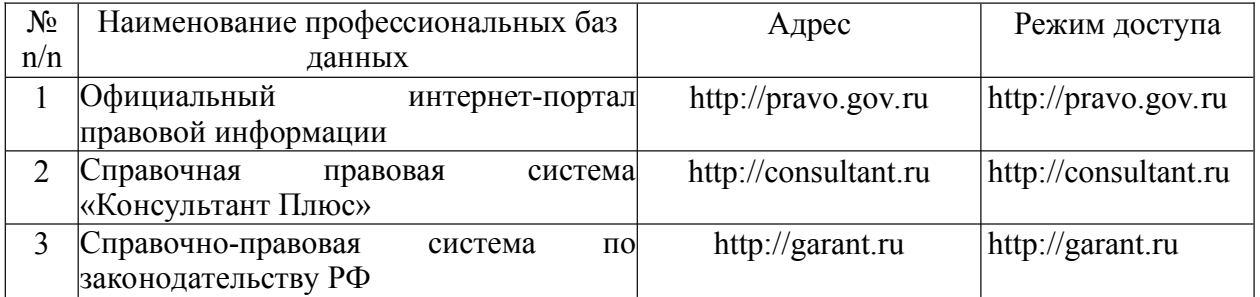

5.2.3. Лицензионное и свободно распространяемое программное обеспечение дисциплины

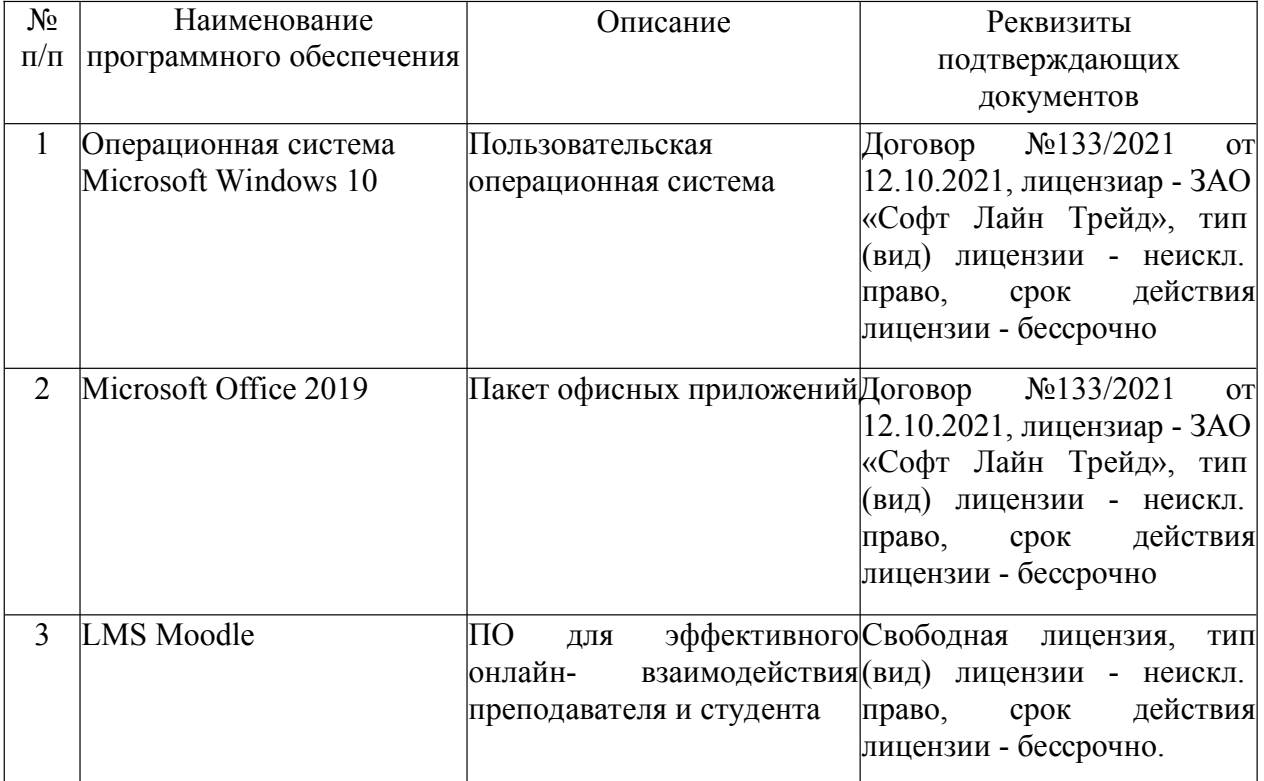

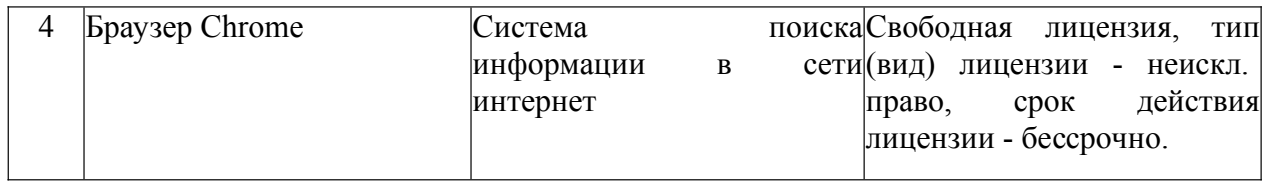

## **6. Материально-техническое обеспечение дисциплины**

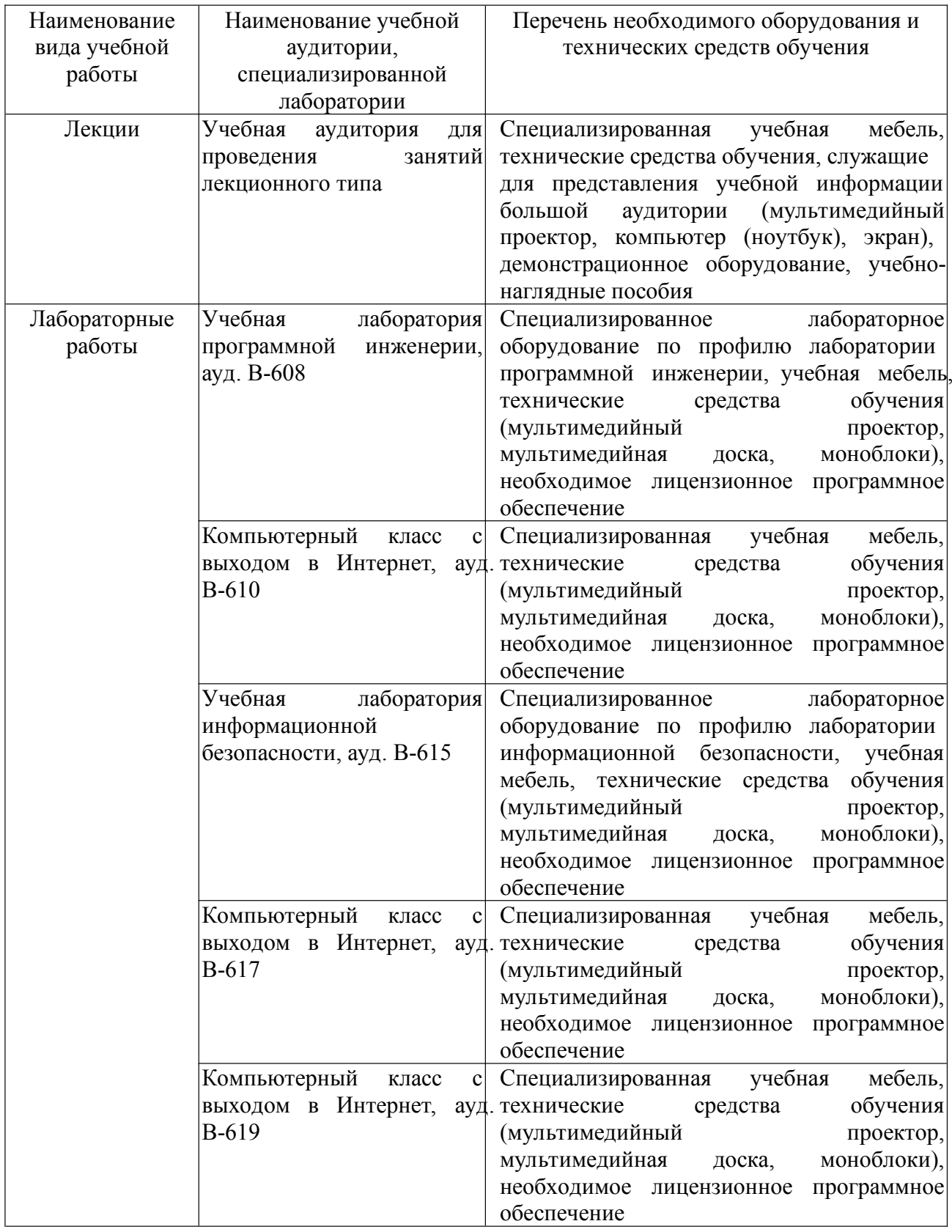

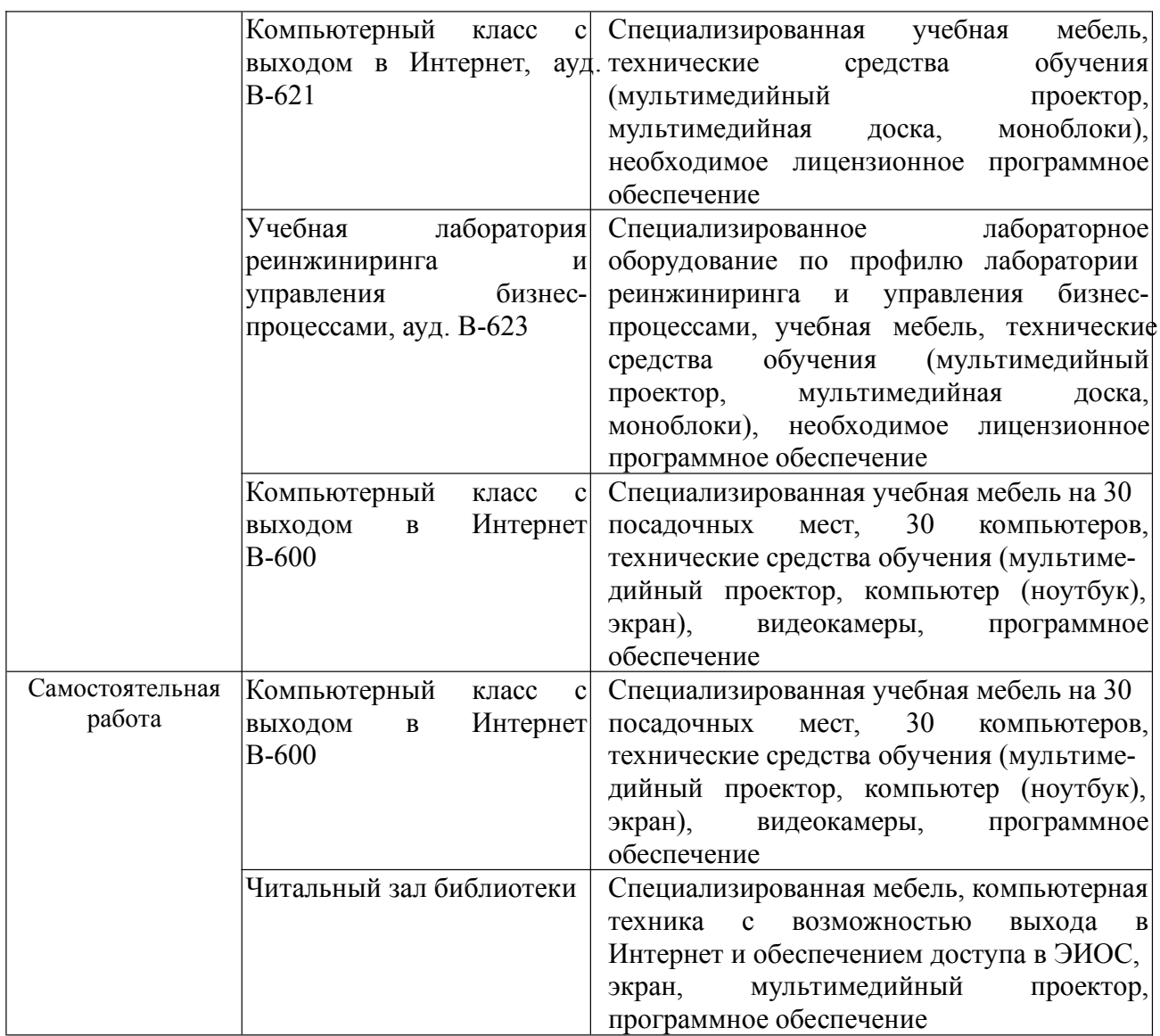

## **7. Особенности организации образовательной деятельности для лиц с ограниченными возможностями здоровья и инвалидов**

Лица с ограниченными возможностями здоровья (ОВЗ) и инвалиды имеют возможность беспрепятственно перемещаться из одного учебно-лабораторного корпуса в другой, подняться на все этажи учебно-лабораторных корпусов, заниматься в учебных и иных помещениях с учетом особенностей психофизического развития и состояния здоровья.

Для обучения лиц с ОВЗ и инвалидов, имеющих нарушения опорнодвигательного аппарата, обеспечены условия беспрепятственного доступа во все учебные помещения. Информация о специальных условиях, созданных для обучающихся с ОВЗ и инвалидов, размещена на сайте университета www//kgeu. ruИмеется возможность оказания технической помощи ассистентом, а также услуг сурдопереводчиков и тифлосурдопереводчиков.

Для адаптации к восприятию лицами с ОВЗ и инвалидами с нарушенным слухом справочного, учебного материала по дисциплине обеспечиваются следующие условия:

- для лучшей ориентации в аудитории, применяются сигналы оповещения о начале и конце занятия (слово «звонок» пишется на доске);

- внимание слабослышащего обучающегося привлекается педагогом жестом (на плечо кладется рука, осуществляется нерезкое похлопывание);

- разговаривая с обучающимся, педагогический работник смотрит на него, говорит ясно, короткими предложениями, обеспечивая возможность чтения по губам.

Компенсация затруднений речевого и интеллектуального развития слабослышащих обучающихся проводится путем:

- использования схем, диаграмм, рисунков, компьютерных презентаций с гиперссылками, комментирующими отдельные компоненты изображения;

- регулярного применения упражнений на графическое выделение существенных признаков предметов и явлений;

- обеспечения возможности для обучающегося получить адресную консультацию по электронной почте по мере необходимости.

Для адаптации к восприятию лицами с ОВЗ и инвалидами с нарушениями зрения справочного, учебного, просветительского материала, предусмотренного образовательной программой по выбранному направлению подготовки, обеспечиваются следующие условия:

- ведется адаптация официального сайта в сети Интернет с учетом особых потребностей инвалидов по зрению, обеспечивается наличие крупношрифтовой справочной информации о расписании учебных занятий;

- педагогический работник, его собеседник (при необходимости), присутствующие на занятии, представляются обучающимся, при этом каждый раз называется тот, к кому педагогический работник обращается;

- действия, жесты, перемещения педагогического работника коротко и ясно комментируются;

- печатная информация предоставляется крупным шрифтом (от 18 пунктов), тотально озвучивается;

- обеспечивается необходимый уровень освещенности помещений;

- предоставляется возможность использовать компьютеры во время занятий и право записи объяснений на диктофон (по желанию обучающихся).

Форма проведения текущей и промежуточной аттестации для обучающихся с ОВЗ и инвалидов определяется педагогическим работником в соответствии с учебным планом. При необходимости обучающемуся с ОВЗ, инвалиду с учетом их индивидуальных психофизических особенностей дается возможность пройти промежуточную аттестацию устно, письменно на бумаге, письменно на компьютере, в форме тестирования и т.п., либо предоставляется дополнительное время для подготовки ответа.

## **8. Методические рекомендации для преподавателей по организации воспитательной работы с обучающимися.**

Методическое обеспечение процесса воспитания обучающихся выступает одним из определяющих факторов высокого качества образования. Преподаватель вуза, демонстрируя высокий профессионализм, эрудицию,

четкую гражданскую позицию, самодисциплину, творческий подход в решении профессиональных задач, в ходе образовательного процесса способствует формированию гармоничной личности.

При реализации дисциплины преподаватель может использовать следующие методы воспитательной работы:

- методы формирования сознания личности (беседа, диспут, внушение, инструктаж, контроль, объяснение, пример, самоконтроль, рассказ, совет, убеждение и др.);

- методы организации деятельности и формирования опыта поведения (задание, общественное мнение, педагогическое требование, поручение, приучение, создание воспитывающих ситуаций, тренинг, упражнение, и др.);

- методы мотивации деятельности и поведения (одобрение, поощрение социальной активности, порицание, создание ситуаций успеха, создание ситуаций для эмоционально-нравственных переживаний, соревнование и др.)

При реализации дисциплины преподаватель должен учитывать следующие направления воспитательной деятельности:

*Гражданское и патриотическое воспитание:*

- формирование у обучающихся целостного мировоззрения, российской идентичности, уважения к своей семье, обществу, государству, принятым в семье и обществе духовно-нравственным и социокультурным ценностям, к национальному, культурному и историческому наследию, формирование стремления к его сохранению и развитию;

- формирование у обучающихся активной гражданской позиции, основанной на традиционных культурных, духовных и нравственных ценностях российского общества, для повышения способности ответственно реализовывать свои конституционные права и обязанности;

- развитие правовой и политической культуры обучающихся, расширение конструктивного участия в принятии решений, затрагивающих их права и интересы, в том числе в различных формах самоорганизации, самоуправления, общественно-значимой деятельности;

*-* формирование мотивов, нравственных и смысловых установок личности, позволяющих противостоять экстремизму, ксенофобии, дискриминации по социальным, религиозным, расовым, национальным признакам, межэтнической и межконфессиональной нетерпимости, другим негативным социальным явлениям.

*Духовно-нравственное воспитание:*

- воспитание чувства достоинства, чести и честности, совестливости, уважения к родителям, учителям, людям старшего поколения;

- формирование принципов коллективизма и солидарности, духа милосердия и сострадания, привычки заботиться о людях, находящихся в трудной жизненной ситуации;

- формирование солидарности и чувства социальной ответственности по отношению к людям с ограниченными возможностями здоровья, преодоление психологических барьеров по отношению к людям с ограниченными возможностями;

*-* формирование эмоционально насыщенного и духовно возвышенного отношения к миру, способности и умения передавать другим свой эстетический опыт.

*Культурно-просветительское воспитание:* 

- формирование эстетической картины мира;

- формирование уважения к культурным ценностям родного города, края, страны;

- повышение познавательной активности обучающихся.

*Научно-образовательное воспитание:*

- формирование у обучающихся научного мировоззрения;

- формирование умения получать знания;

- формирование навыков анализа и синтеза информации, в том числе в профессиональной области.

## Вносимые изменения и утверждения на новый учебный год

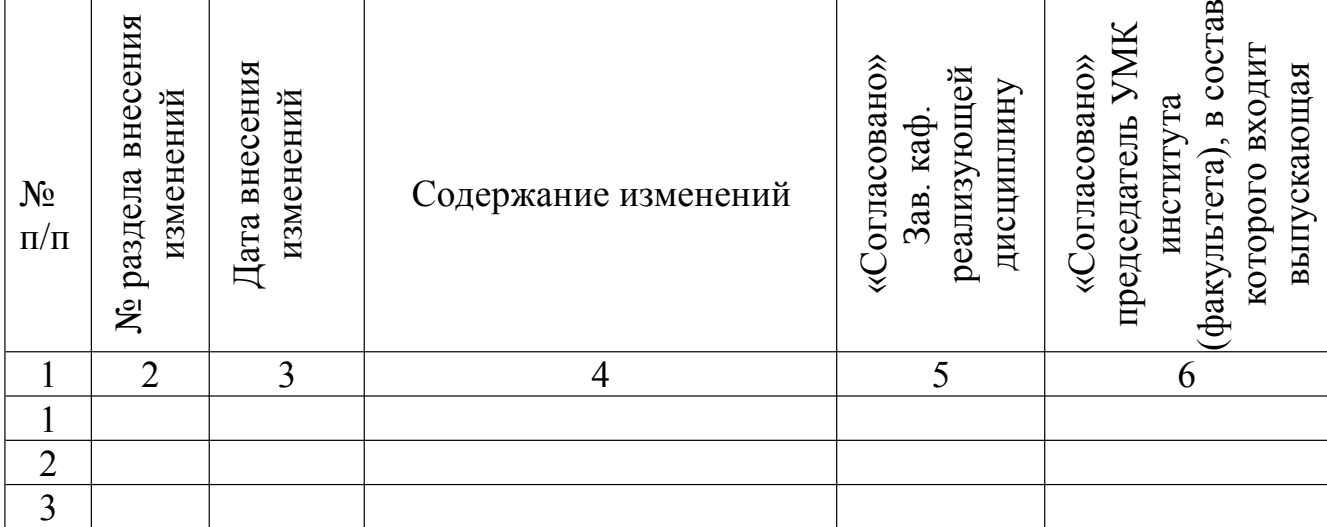

*Приложение к рабочей программе дисциплины*

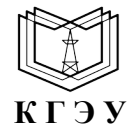

МИНИСТЕРСТВО НАУКИ И ВЫСШЕГО ОБРАЗОВАНИЯ РОССИЙСКОЙ ФЕДЕРАЦИИ **Федеральное государственное бюджетное образовательное учреждение высшего образования «КАЗАНСКИЙ ГОСУДАРСТВЕННЫЙ ЭНЕРГЕТИЧЕСКИЙ УНИВЕРСИТЕТ» (ФГБОУ ВО «КГЭУ»)**

## **ОЦЕНОЧНЫЕ МАТЕРИАЛЫ по дисциплине**

Б1.В.ДЭ.01.01.01 Разработка приложений искусственного интеллекта

Направление подготовки 09.03.01 - Информатика и вычислительная техника

Квалификация **Бакалавр** 

г. Казань, 2023

Оценочные материалы по дисциплине "Разработка приложений искусственного интеллекта", предназначенны для оценивания результатов обучения на соответствие индикаторам достижения компетенций.

Оценивание результатов обучения по дисциплине осуществляется в рамках текущего контроля (ТК) и промежуточной аттестации, проводимых по балльно-рейтинговой системе (БРС).

## **1.Технологическая карта**

Семестр 7

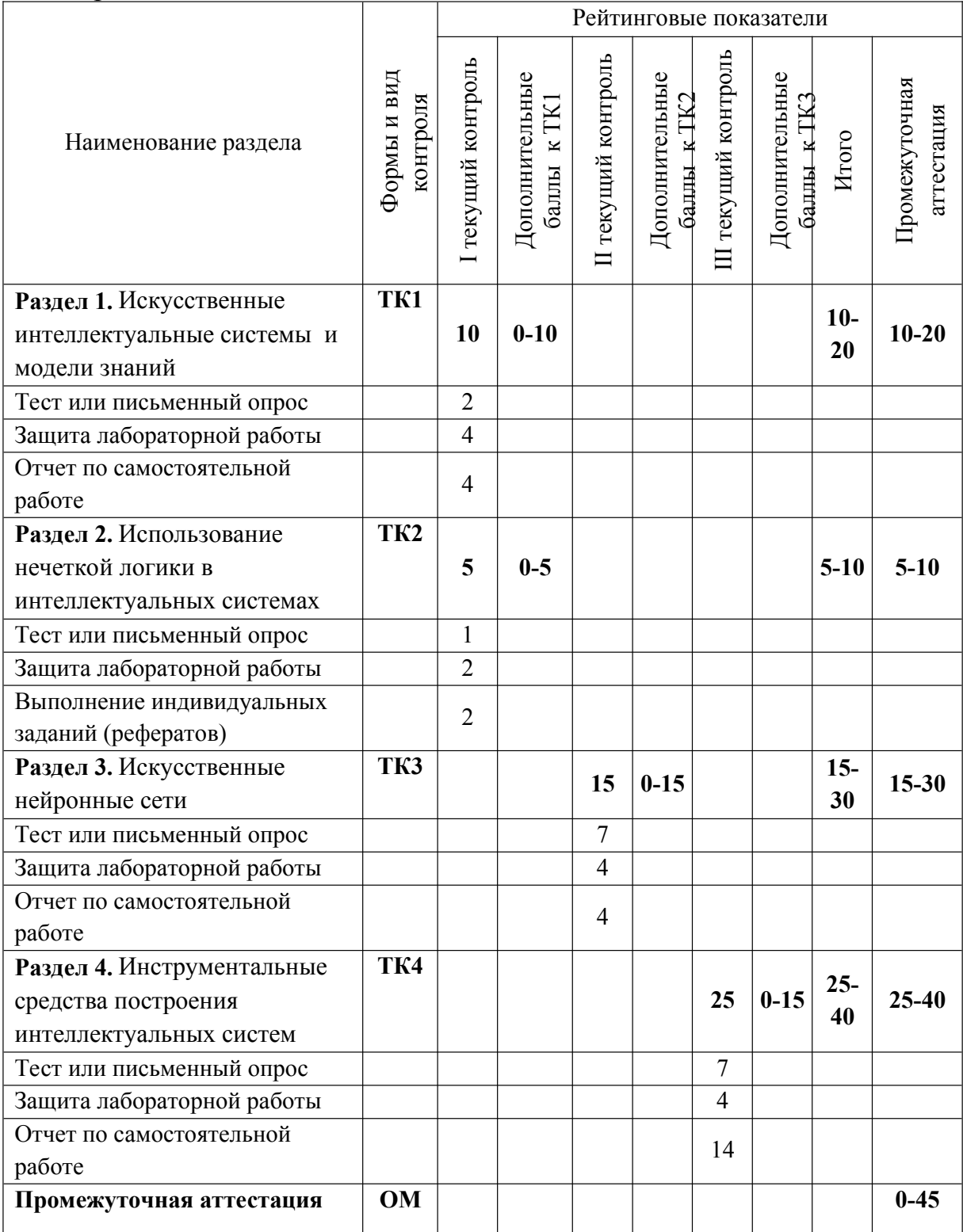

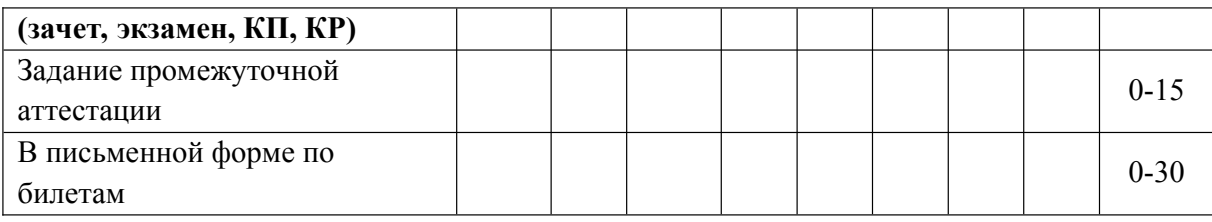

# 2. Оценочные материалы текущего контроля и промежуточной аттестации Шкала оценки результатов обучения по дисциплине:

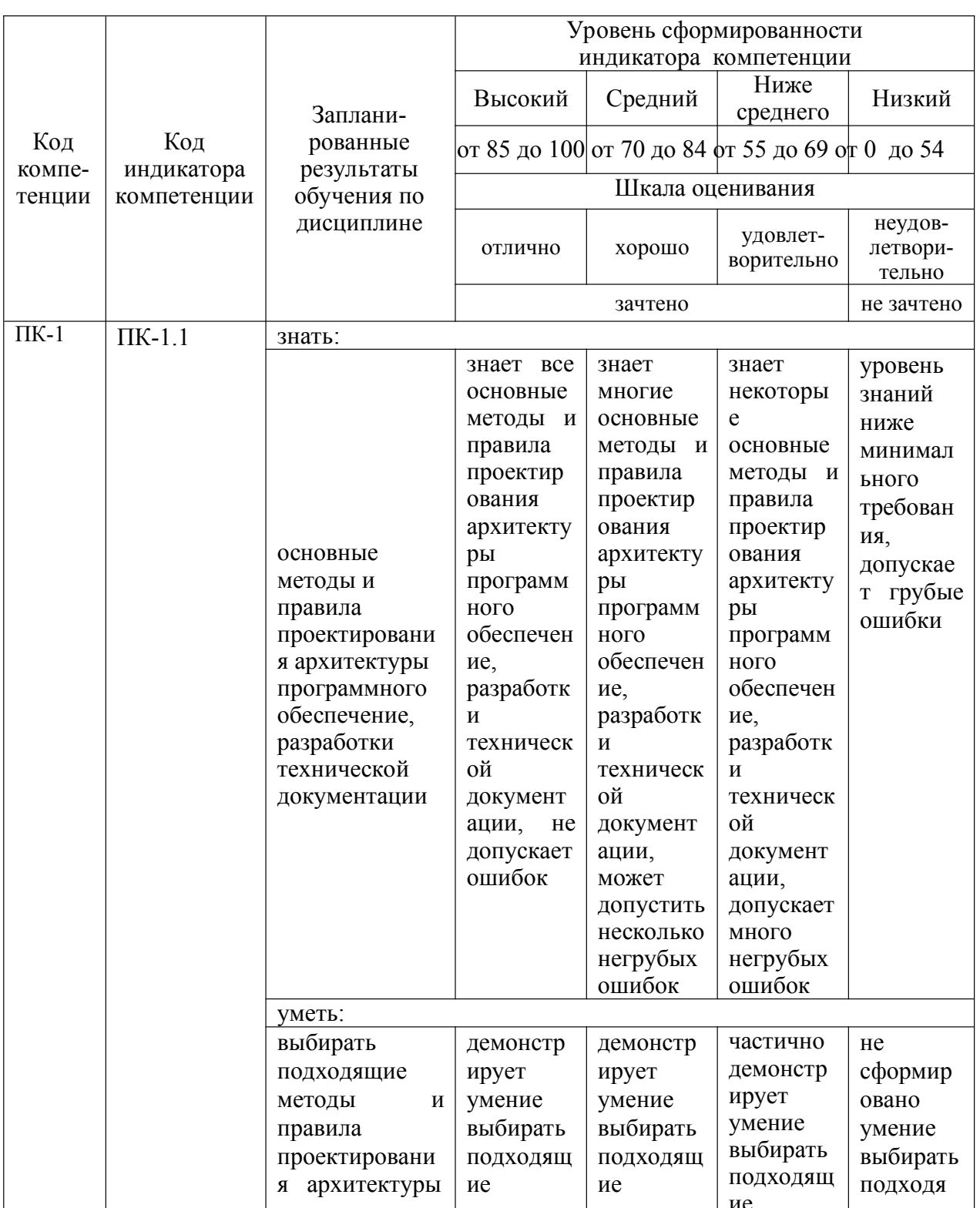

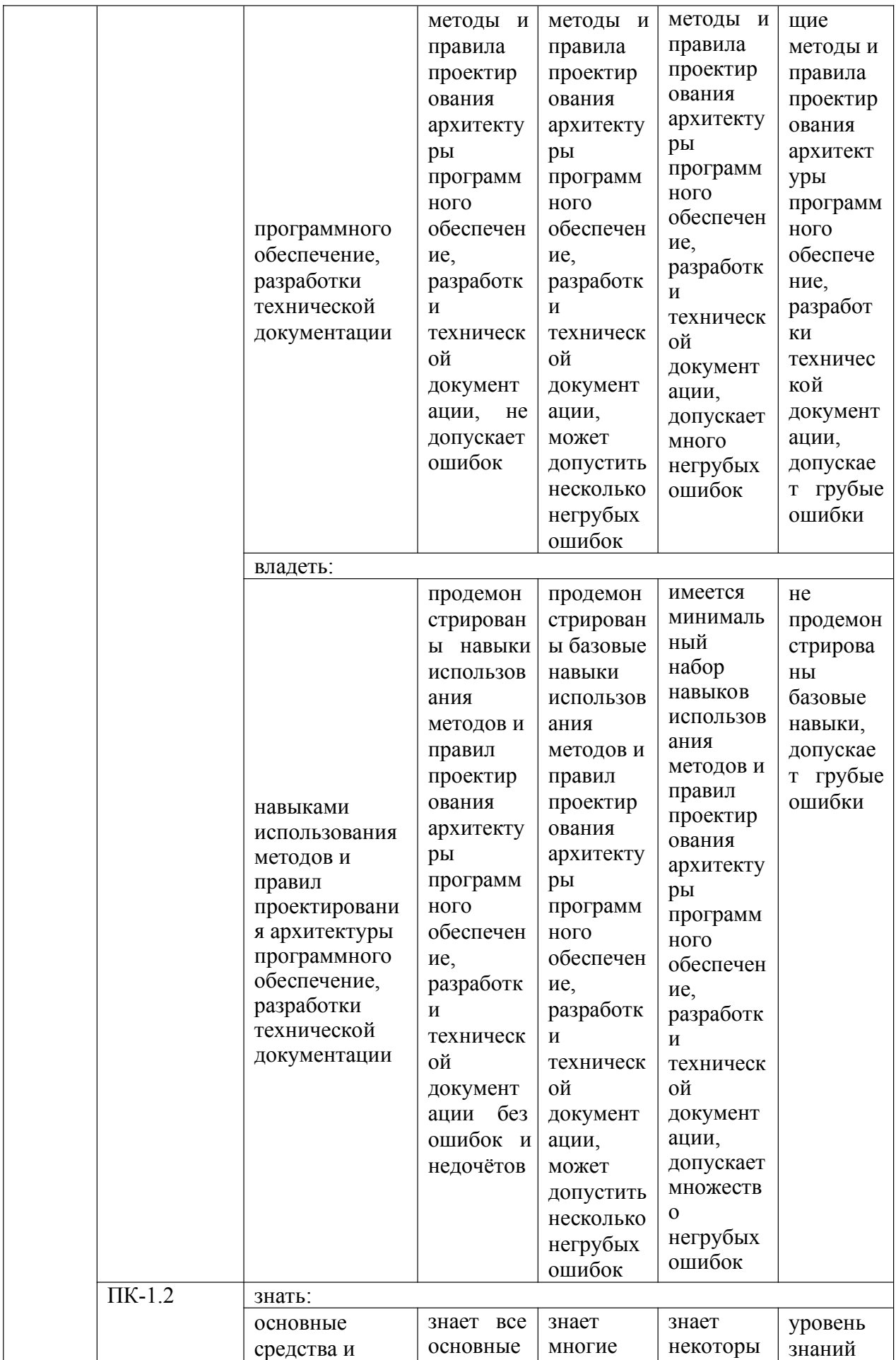

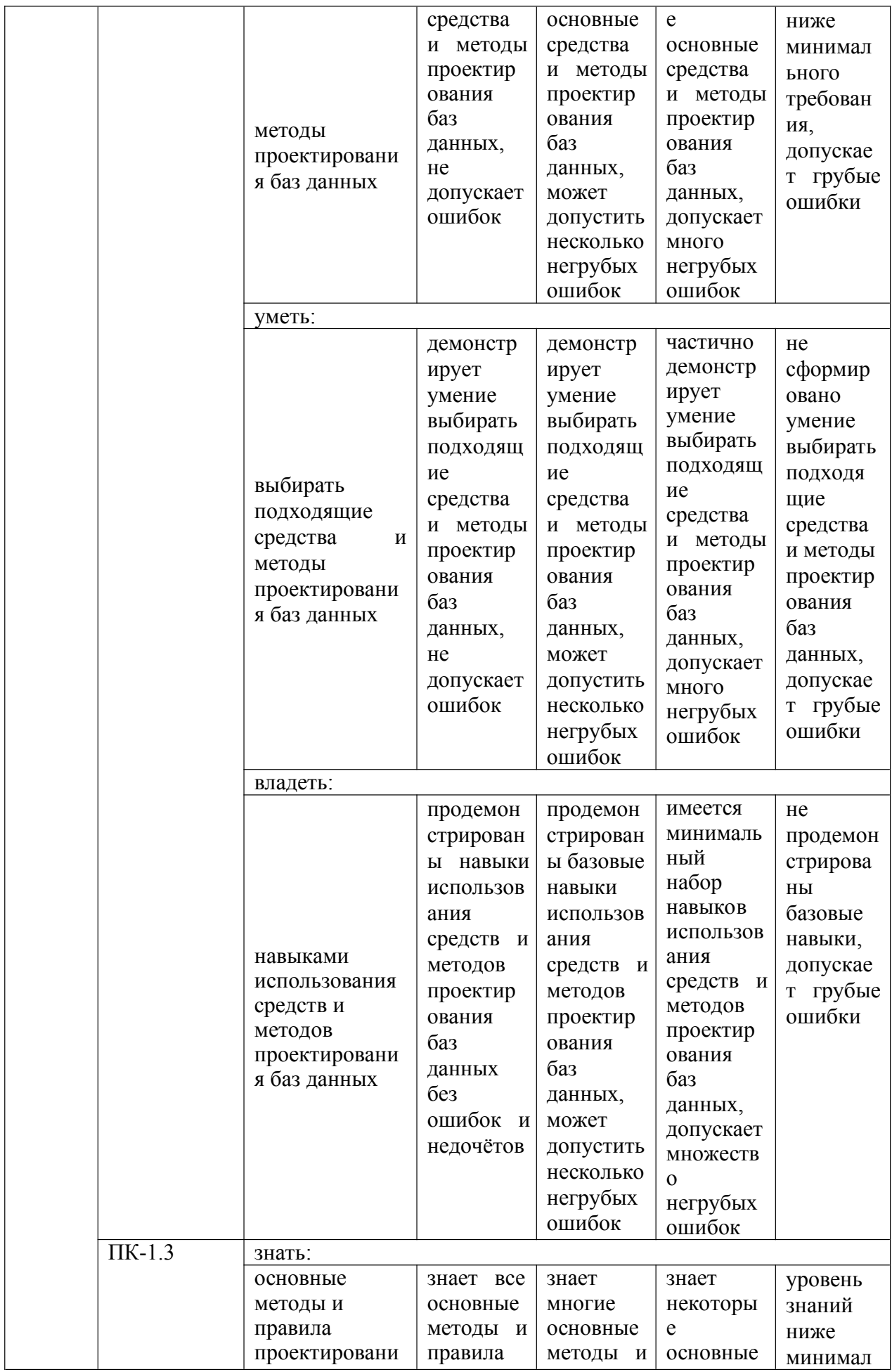

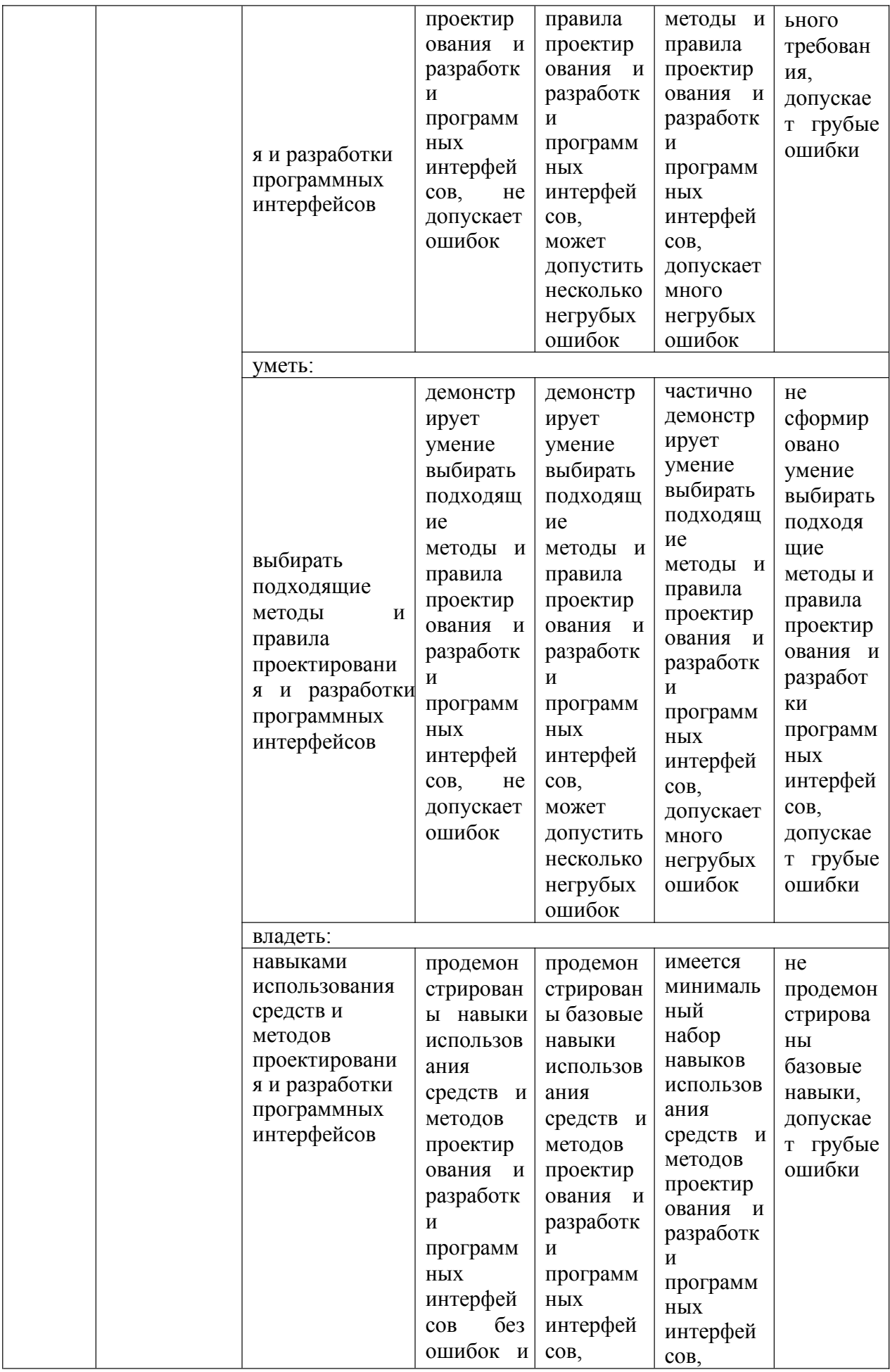

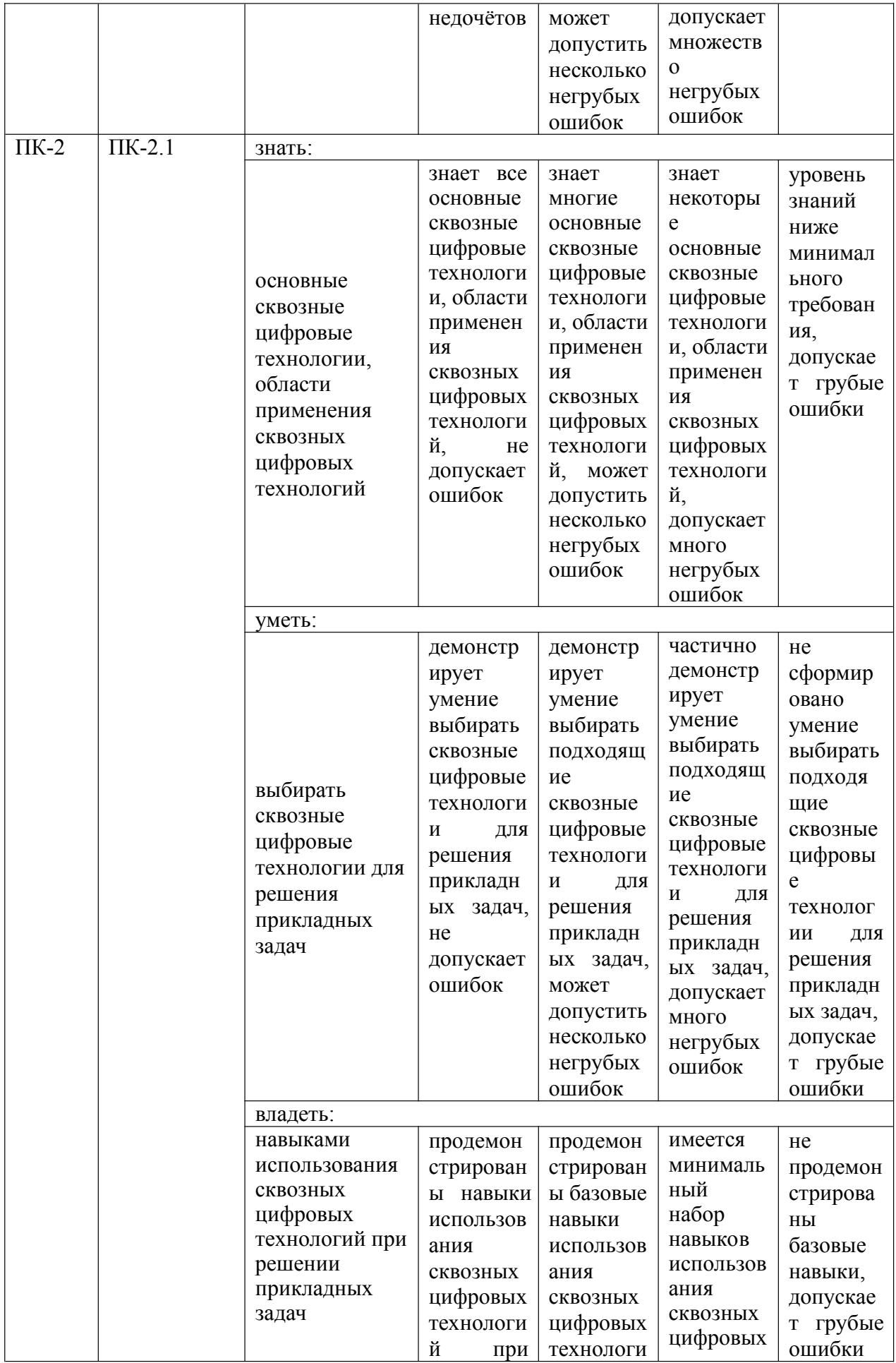

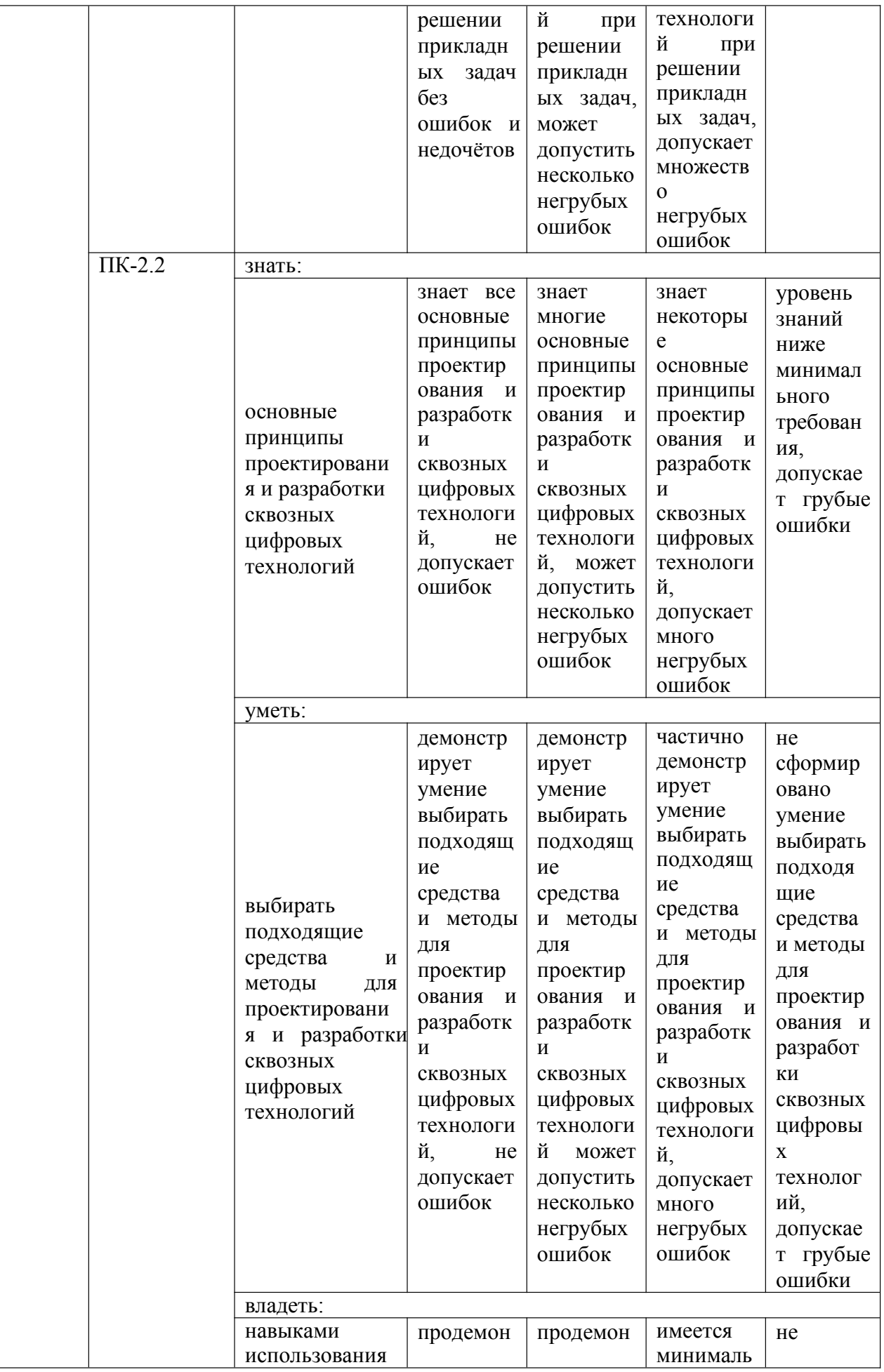

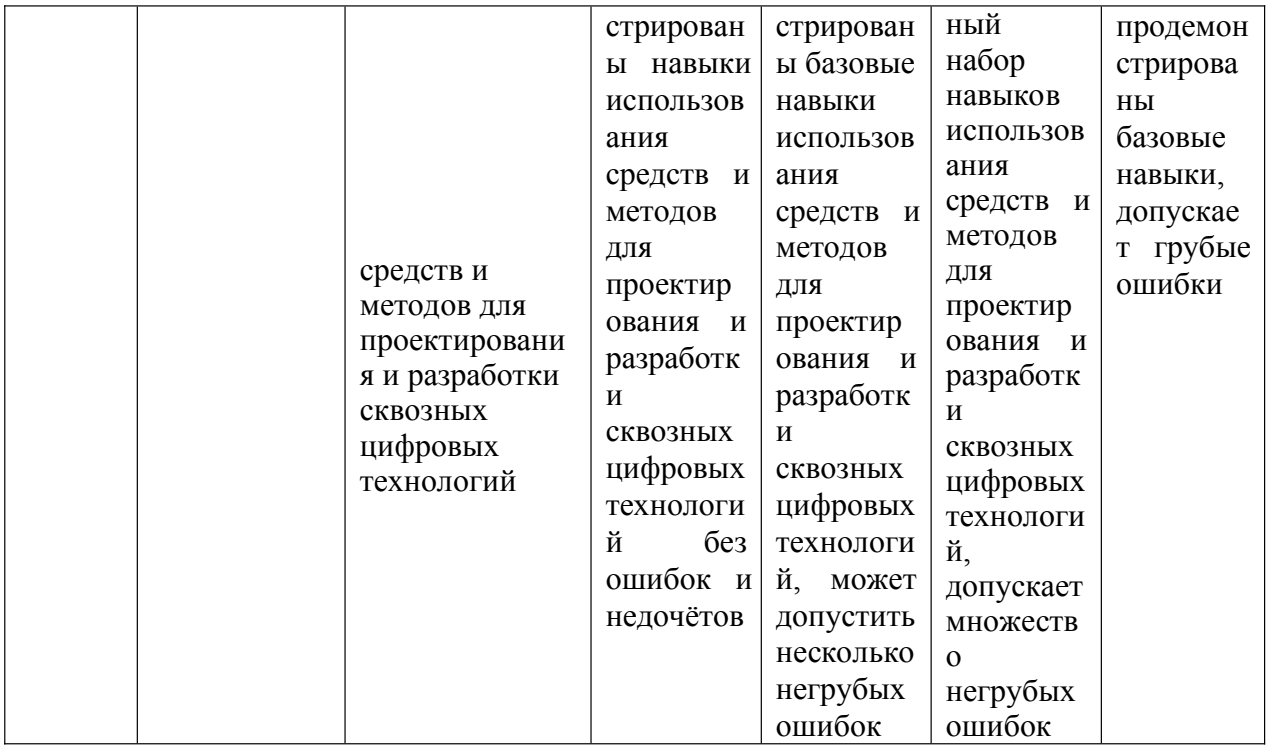

## 3. Перечень оценочных средств

контроле успеваемости и промежуточной аттестации обучающегося по лисниппине:

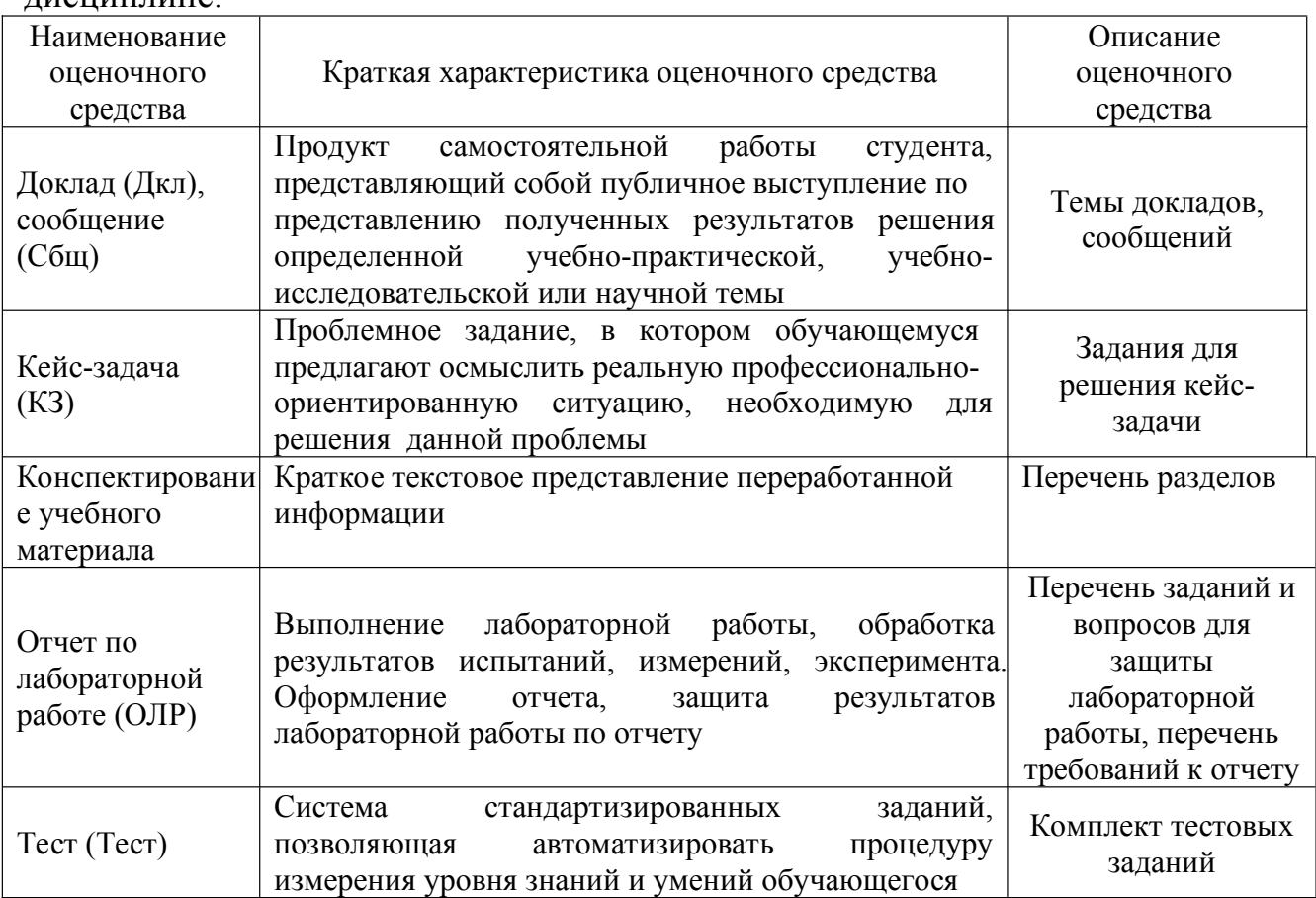

#### $\mathbf{4}$ . Перечень контрольных заданий ИЛИ иные материалы, необходимые для оценки знаний, умений и навыков, характеризующих этапы формирования компетенций в процессе освоения дисциплины

## Для текущего контроля Пример задания Тест (ТК1):

**B**<sub>o</sub>πnoc Варианты ответа Что, из ниже классификация данных перечисленного, относится объекты с известными ответами к обучающей выборке? алгоритм решающий функцию Какие залачи из ниже да перечисленных относятся к нет задачам классификации? зависит от конкретной задачи Выберите верные задачи поискового вывода утверждения. определение наиболее целесообразного способа лечения оценивание кредитоспособности заёмщика определение длительности и исхода заболевания Какие задачи, из ниже обнаружение спама перечисленных, являются определение длительности и исхода заболевания задачами прогнозирование вероятности летального исхода прогнозирования? математический прогноз даты сильных землетрясений Какие системы нейросистемы искусственного интеллекта игровые системы (СИИ) входят в состав системы распознания систем эвристического экспертные системы поиска? Какими характерными обработка данных в символьной форме особенностями обладают обработка данных в числовом формате системы искусственного присутствие четкого алгоритма интеппектя? необходимость выбора между многими вариантами множество значений, определяемых случайными величинами Что такое нечеткое совокупность словесных характеристик в виде базовой множество? шкалы, и функция принадлежности их данной шкале множество значений. определяемых временными соотношениями совокупность словесных характеристик  $\overline{u}3$ заланного алфавита и числовыми характеристиками Состав базы знаний? объекты и правила правила и атрибуты факты и правила объекты, правила и атрибуты Укажите основные интеллект - умение решать сложные залачи концепции развития СИИ? интеллект - способность систем к обучению интеллект - возможность взаимодействия с внешним миром интеллект - умение решать сложные задачи и интеллект способность систем к обучению Как называется решатели задач искусственная система. системы управления базами данных

Пример задания «Отчет по лабораторной работе (ОЛР)» (**ТК 2**):

При оценке отчетов по лабораторным работам учитываются следующие критерии:

1. Знание теоретического материала

2. Выполнение самостоятельных заданий

3. Ответы на вопросы

4. Отчет о выполненной работе

5. Выполнение домашнего задания

Критериями оценки выполнения задания, согласно достигнутого уровня, являются:

Высокий уровень. Знания теоретического материала, правильно выполнены все задания в соответствии с требованиями, полные ответы на вопросы, правильно выполнены домашние задания, своевременно предоставлен отчет о выполнении работы - 4 балла.

Средний уровень Теоретический материал знает, правильно выполнены все задания, ответы на вопросы не полные, домашние задания выполнены не в полном объеме, предоставлен отчет о выполнении работы, либо в случае несвоевременного предоставления отчета или с наличием несущественных ошибок в выполнении лабораторных заданиях - 3 балла

Ниже среднего уровень. Выполнено не все, но более 50% заданий лабораторной работы, домашнее задание не выполнены, несвоевременно предоставлен отчет о выполнении работы - 2 балла.

Низкий уровень. Выполнено менее 50% лабораторной работы, не выполнено домашнее задание, отчет о выполнении работы не предоставлен– 1 балл

Количество баллов за Отчёт по лабораторной работе: минимум – 1 б. Количество баллов за Отчёт по лабораторной работе (с учетом коэффициента сложности): максимум – 4 б.

Пример задания «Кейс-задача (КЗ)» (**ТК 3**): **Задание 1**

## **Общая формулировка**

Для распознавания двух символов заданного вида, заданных на рецепторном поле вида

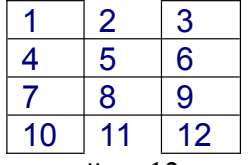

создан элементарный персептрон, состоящий из 12 входных S-элементов, 7 промежуточных бинарных А-элементов и с одним выходным биполярным R-элементом.

Матрица весовых коэффициентов между входным слоем и слоем А-элементов имеет заданный вид.

Матрица весовых коэффициентов между слоем А-элементов и R-элементом имеет

заданный вид.

#### **Вариант 1**

Для распознавания двух символов вида

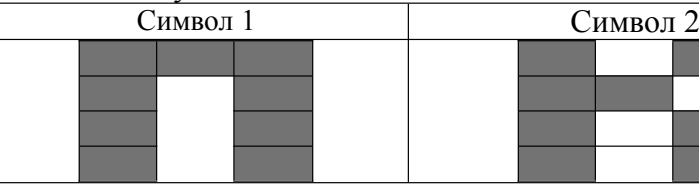

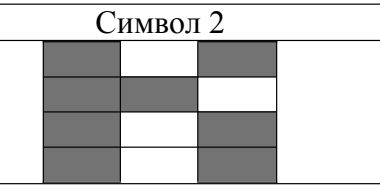

Матрица весовых коэффициентов между входным слоем и слоем А-элементов имеет вид

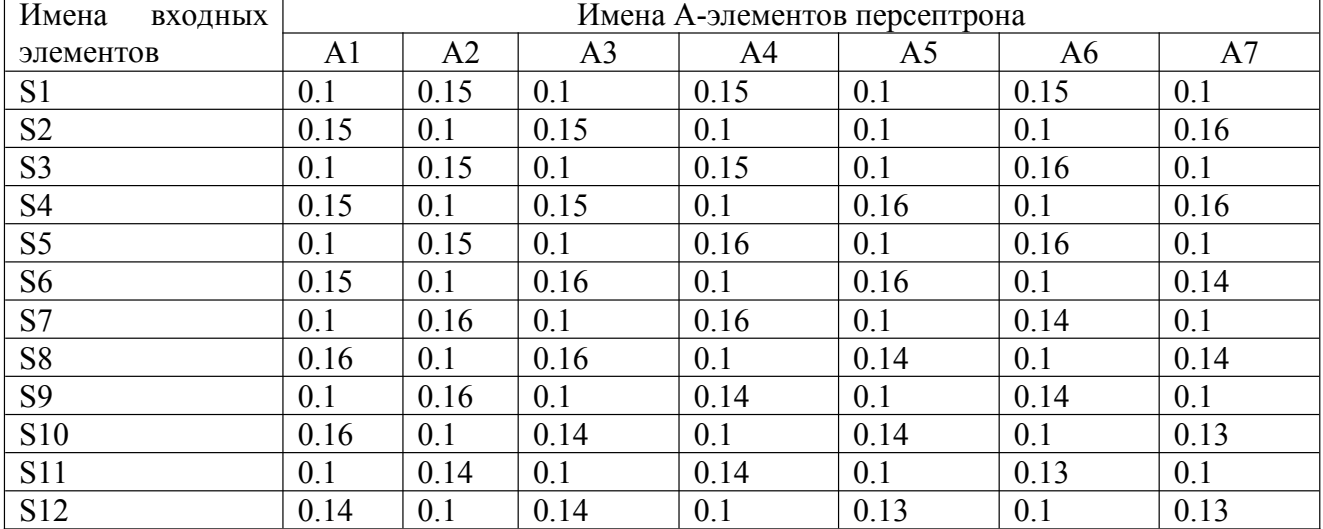

Матрица весовых коэффициентов между слоем А-элементов и R-элементом имеет вид

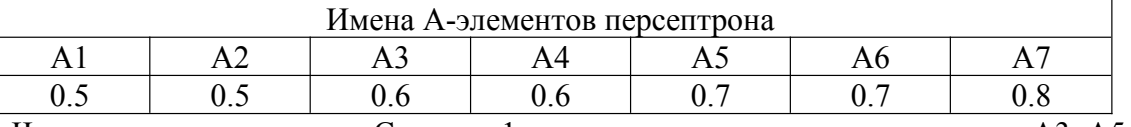

1. Чему после предъявления Символа 1 равны выходные сигналы элементов А3, А5, А7, если значение порога для этих элементов равно 1, 1, 1 соответственно

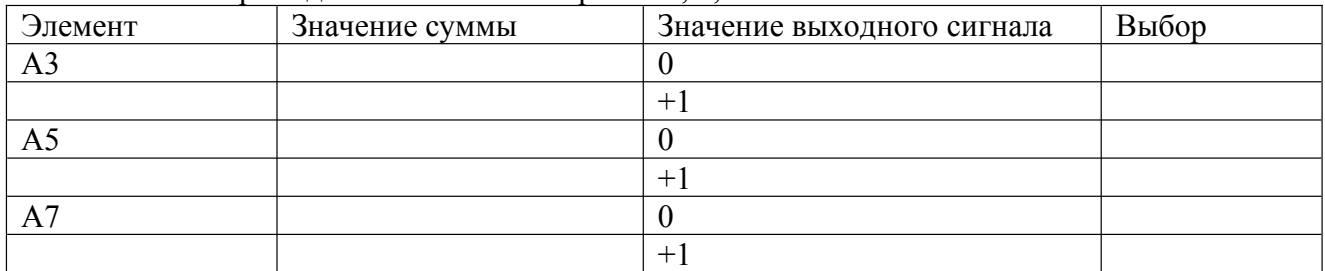

2. Чему после предъявления Символа 2 равны выходные сигналы элементов А3, А5, А7, если значение порога для этих элементов равно 1, 1, 1 соответственно

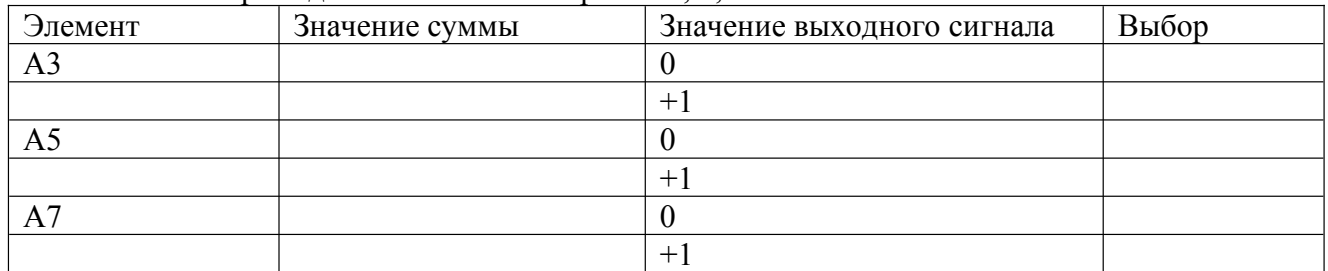

3. Чему равно значение выходного сигнала R-элемента, если значения выходных сигналов А-элементов равны

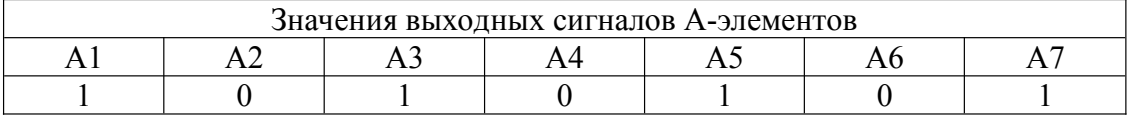

#### и значение порога для R-элемента равно 2

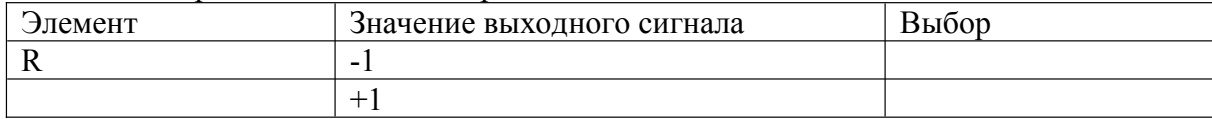

#### **Вариант 2**

Для распознавания двух символов вида

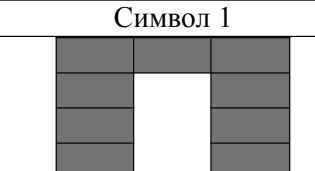

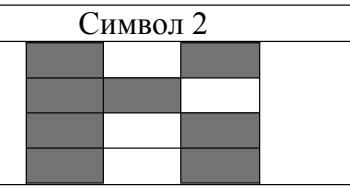

Матрица весовых коэффициентов между входным слоем и слоем А-элементов имеет вид

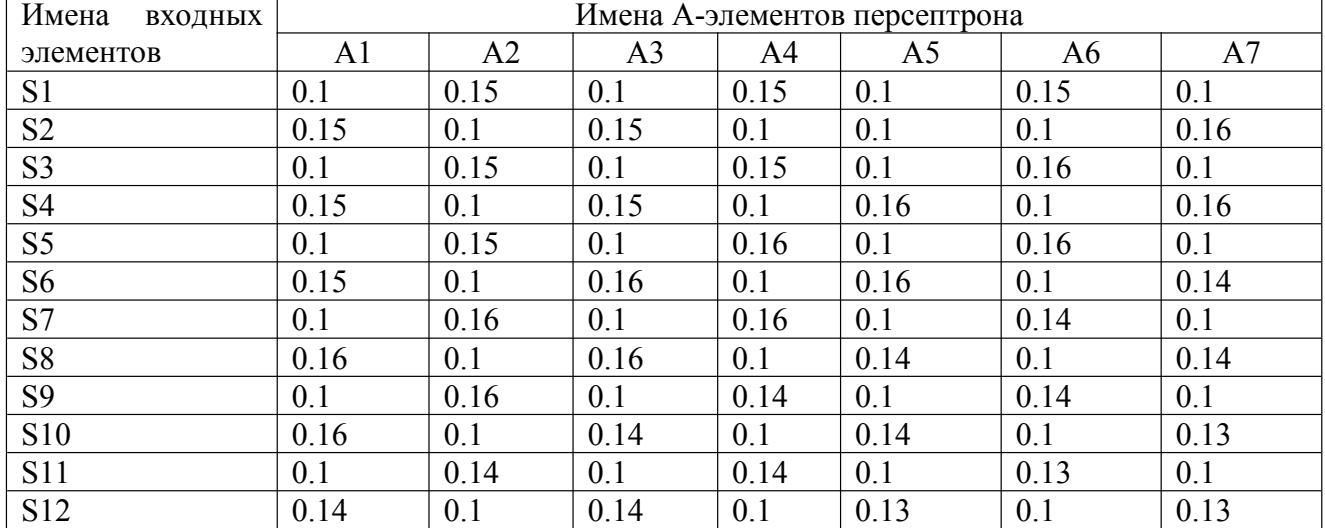

Матрица весовых коэффициентов между слоем А-элементов и R-элементом имеет вид

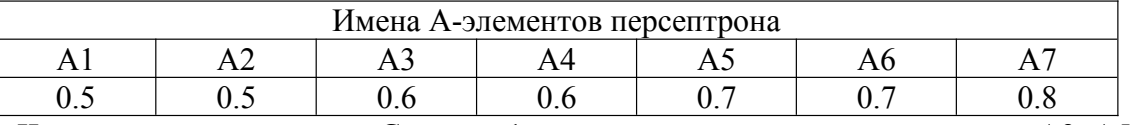

1. Чему после предъявления Символа 1 равны выходные сигналы элементов А3, А5, А7, если значение порога для этих элементов равно 0,5; 1; 0,5 соответственно

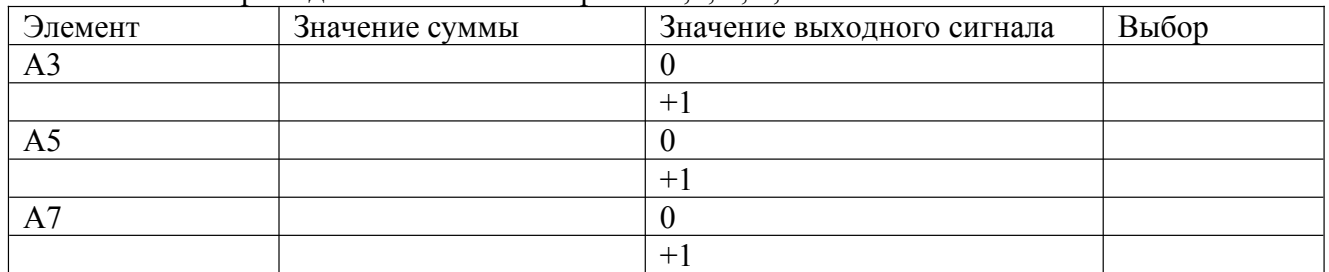

2. Чему после предъявления Символа 2 равны выходные сигналы элементов А3, А5, А7, если значение порога для этих элементов равно 0,5; 1; 0,5 соответственно

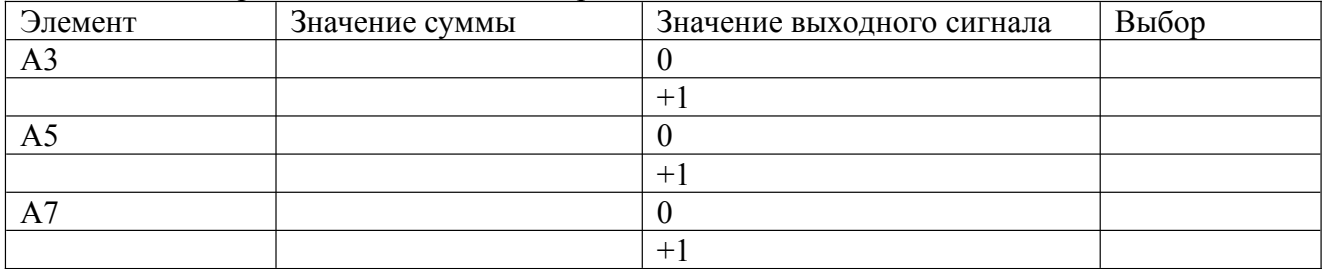

3. Чему равно значение выходного сигнала R-элемента, если значения выходных сигналов А-элементов равны

Значения выходных сигналов А-элементов

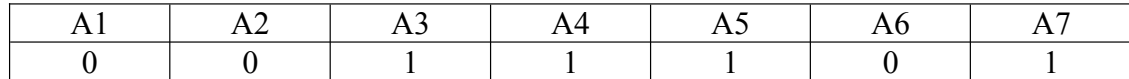

#### и значение порога для R-элемента равно 3

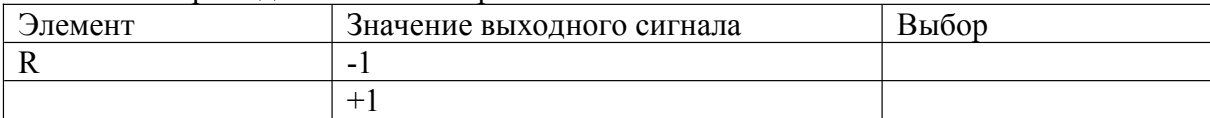

#### **Вариант 3**

Для распознавания двух символов вида

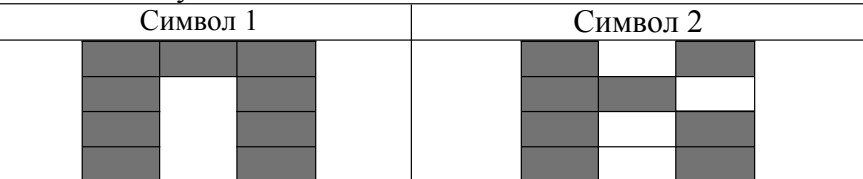

Матрица весовых коэффициентов между входным слоем и слоем А-элементов имеет вид

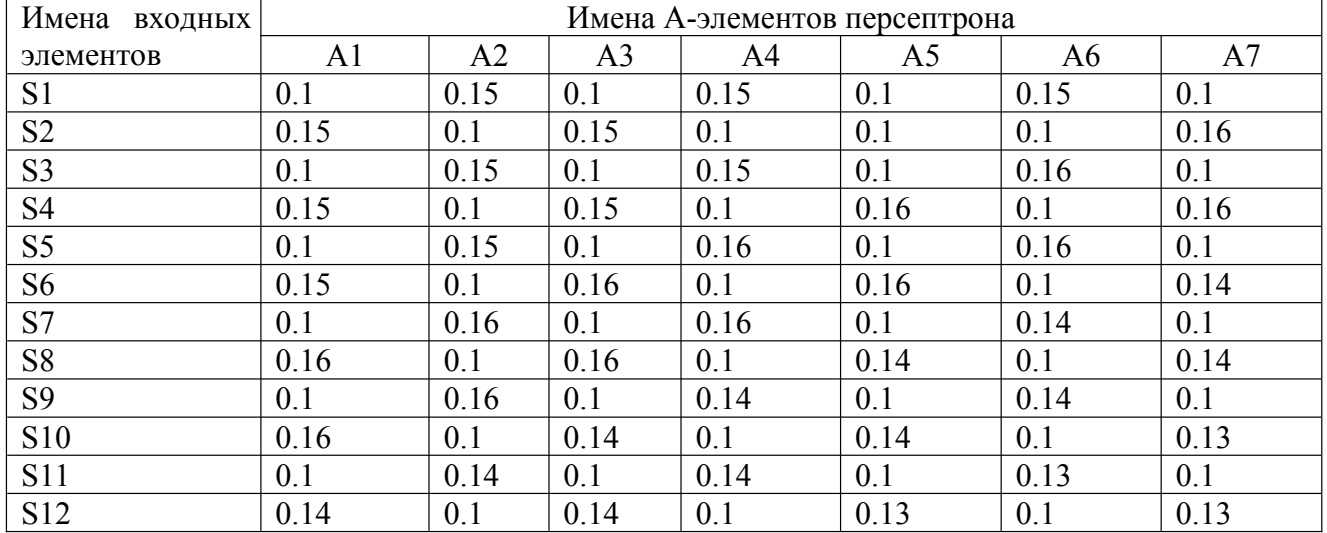

Матрица весовых коэффициентов между слоем А-элементов и R-элементом имеет вид

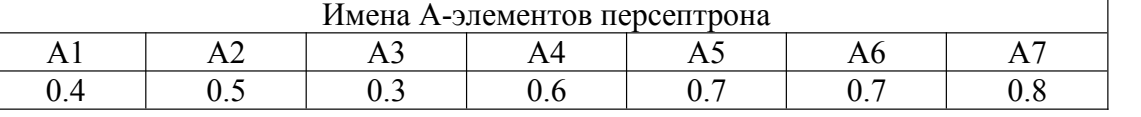

1. Чему после предъявления Символа 1 равны выходные сигналы элементов А1, А2, А3, если значение порога для этих элементов равно 1,15; 1,0; 1,15 соответственно

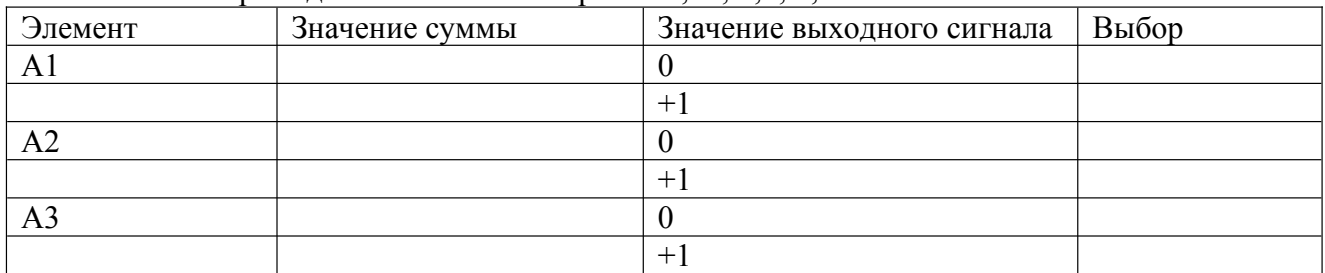

2. Чему после предъявления Символа 2 равны выходные сигналы элементов А1, А2, А3, если значение порога для этих элементов равно 1,15; 1,0; 1,15 соответственно

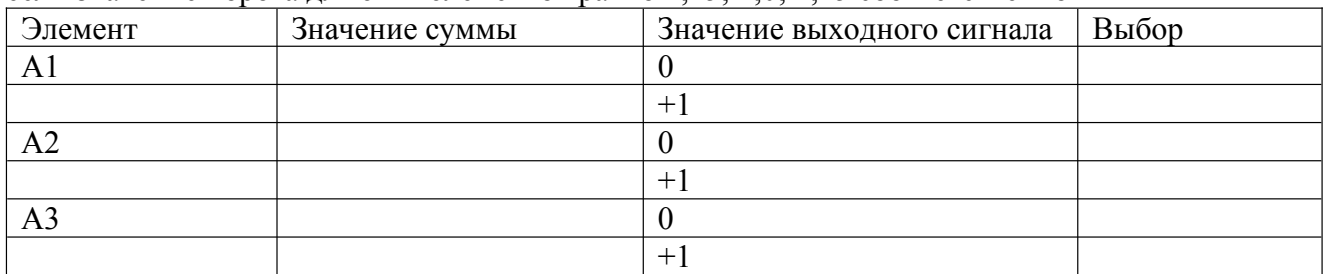

3. Чему равно значение выходного сигнала R-элемента, если значения выходных

#### сигналов А-элементов равны

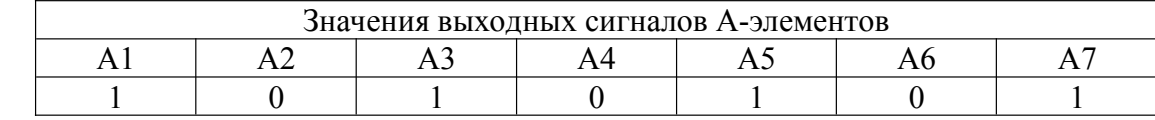

и значение порога для R-элемента равно 2,5

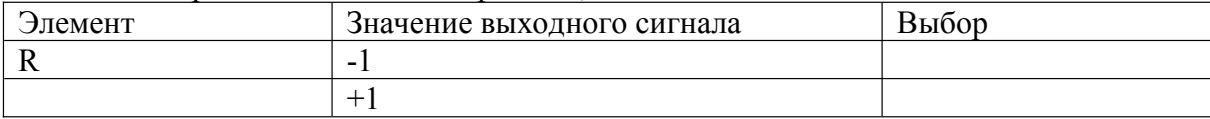

#### **Вариант 4**

Для распознавания двух символов вида

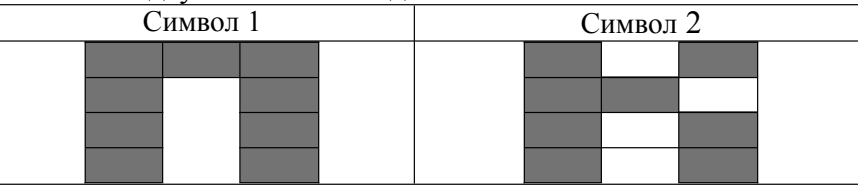

Матрица весовых коэффициентов между входным слоем и слоем А-элементов имеет вид

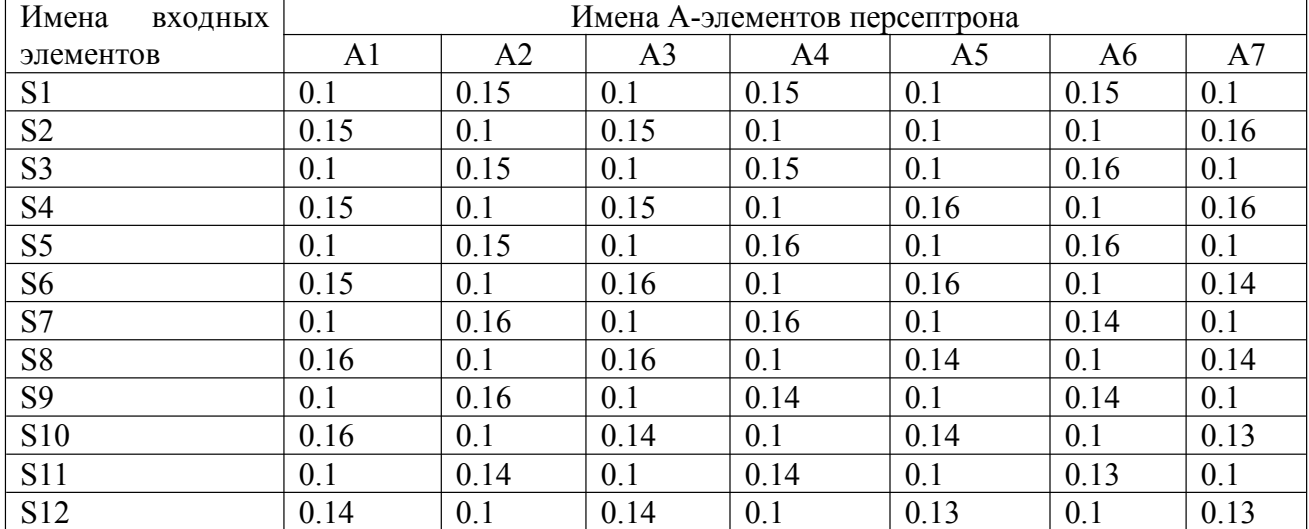

Матрица весовых коэффициентов между слоем А-элементов и R-элементом имеет вид

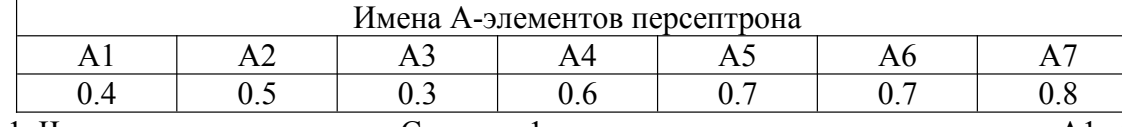

1. Чему после предъявления Символа 1 равны выходные сигналы элементов А1, А2, А3, если значение порога для этих элементов равно 0,9; 1,2; 1,1 соответственно

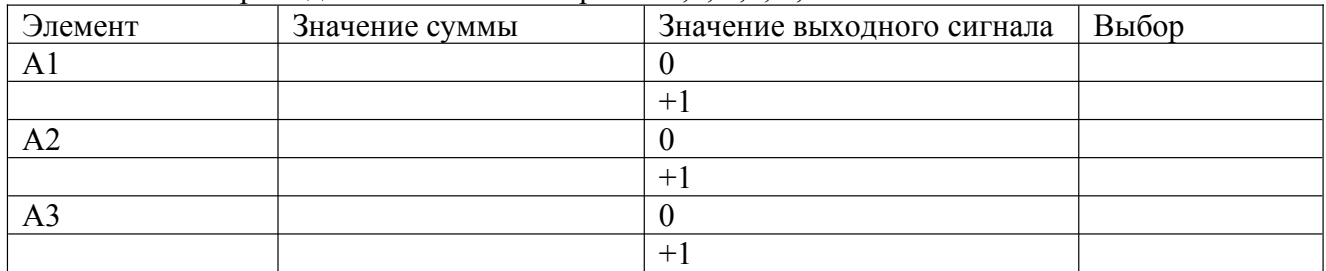

2. Чему после предъявления Символа 2 равны выходные сигналы элементов А1, А2, А3, если значение порога для этих элементов равно 0,9; 1,2; 1,1 соответственно

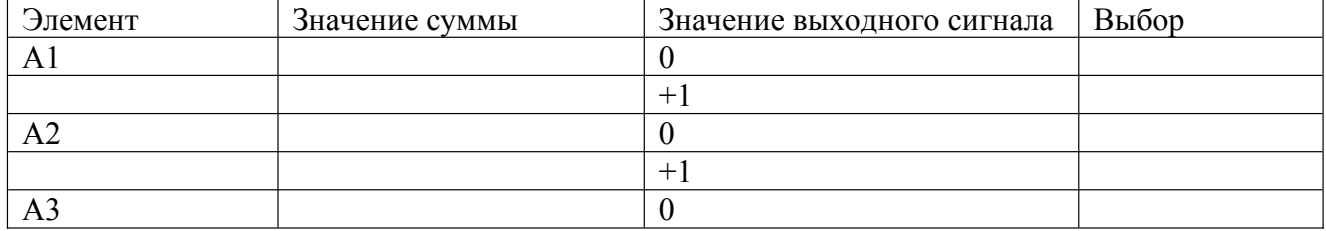

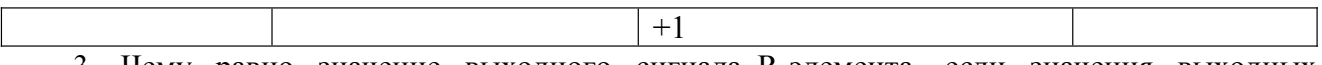

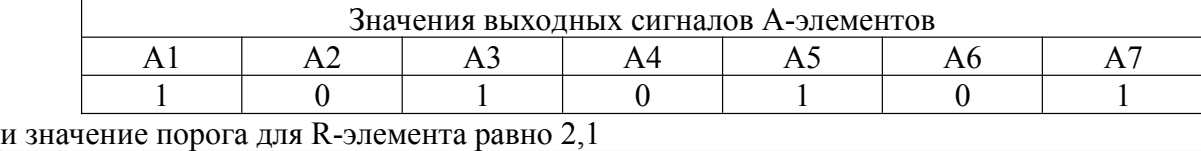

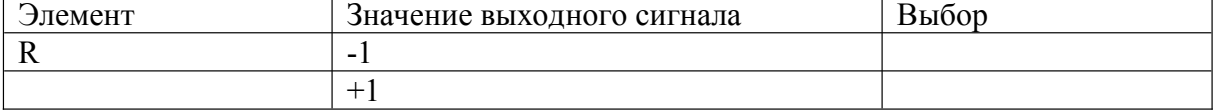

#### **Вариант 5**

Для распознавания двух символов вида

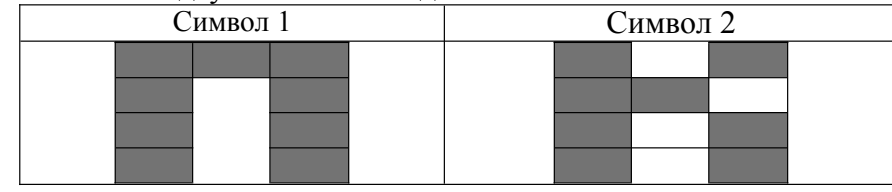

Матрица весовых коэффициентов между входным слоем и слоем А-элементов имеет вид

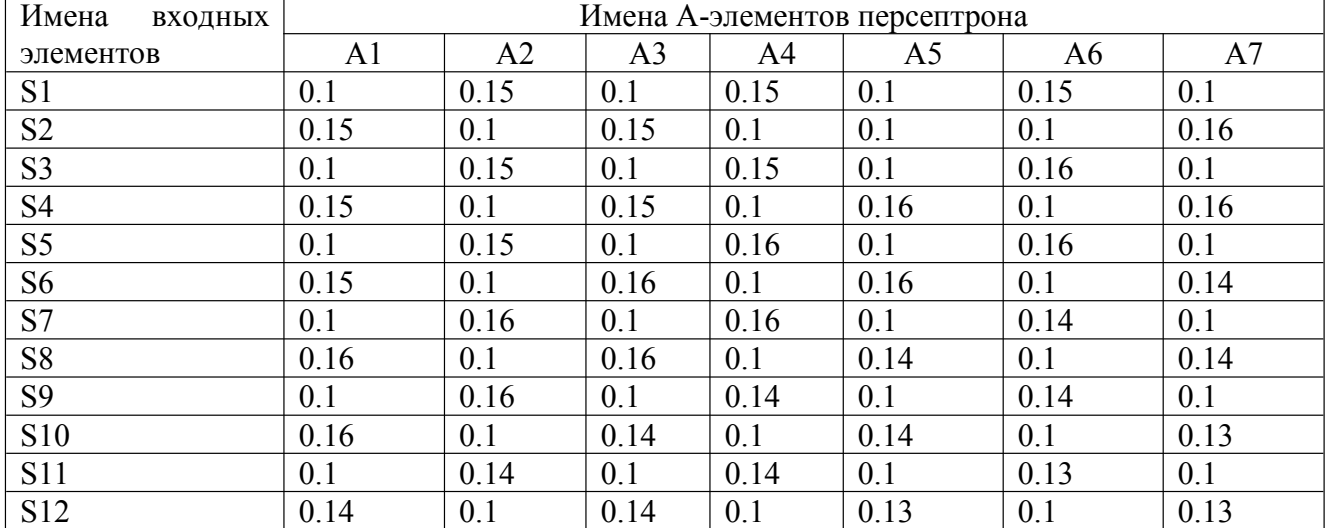

Матрица весовых коэффициентов между слоем А-элементов и R-элементом имеет вид

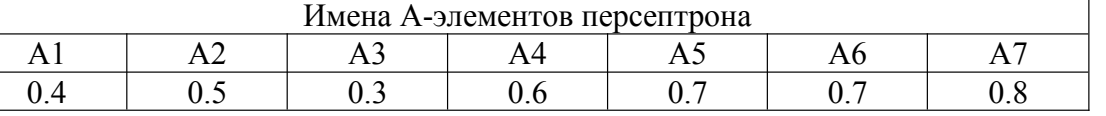

1. Чему после предъявления Символа 1 равны выходные сигналы элементов А2, А4, А6, если значение порога для этих элементов равно 1,1; 1,2; 1,0 соответственно

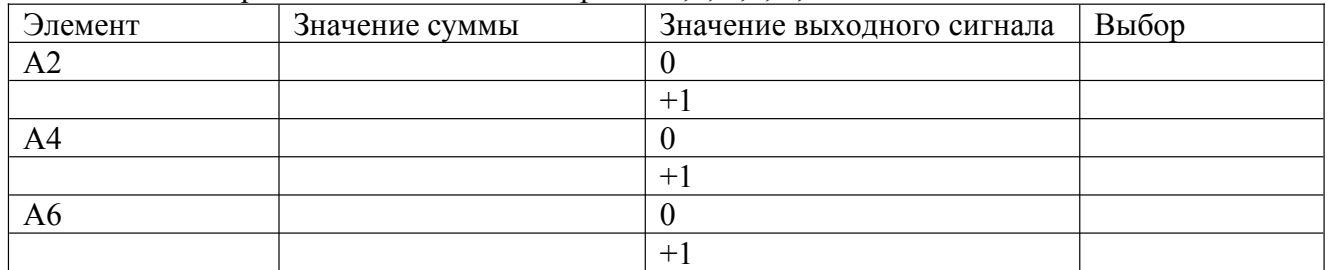

2. Чему после предъявления Символа 2 равны выходные сигналы элементов А2, А4, А6, если значение порога для этих элементов равно  $1, 1, 2, 1, 0$  соответственно

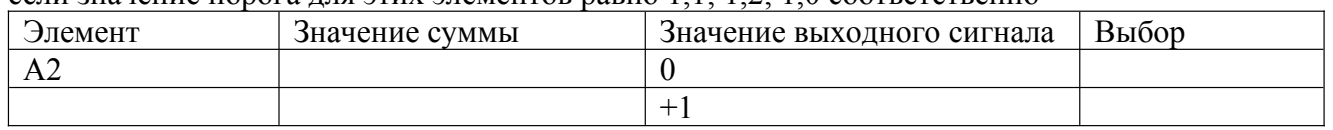

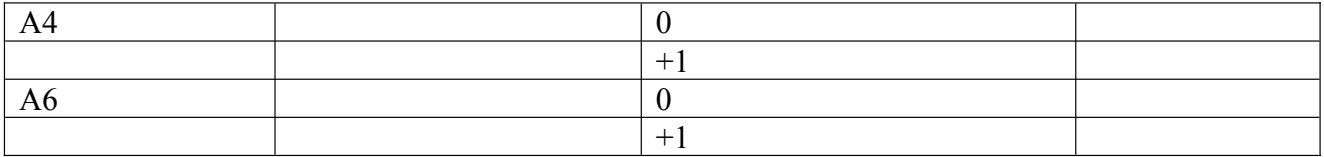

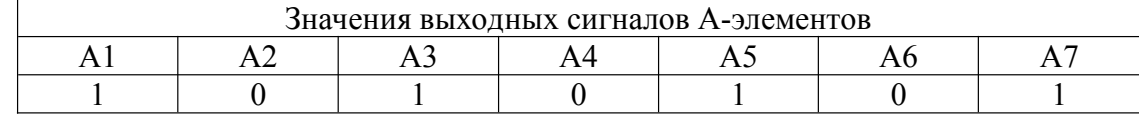

и значение порога для R-элемента равно 2,1

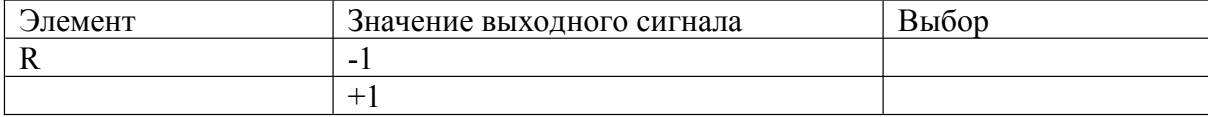

#### **Вариант 6**

Для распознавания двух символов вида

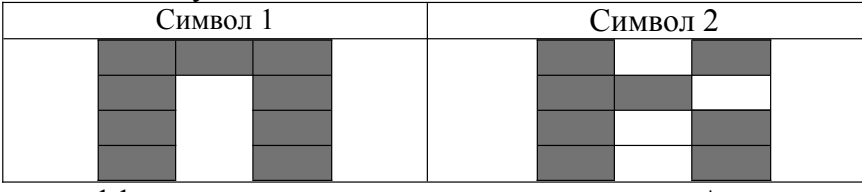

Матрица весовых коэффициентов между входным слоем и слоем А-элементов имеет вид

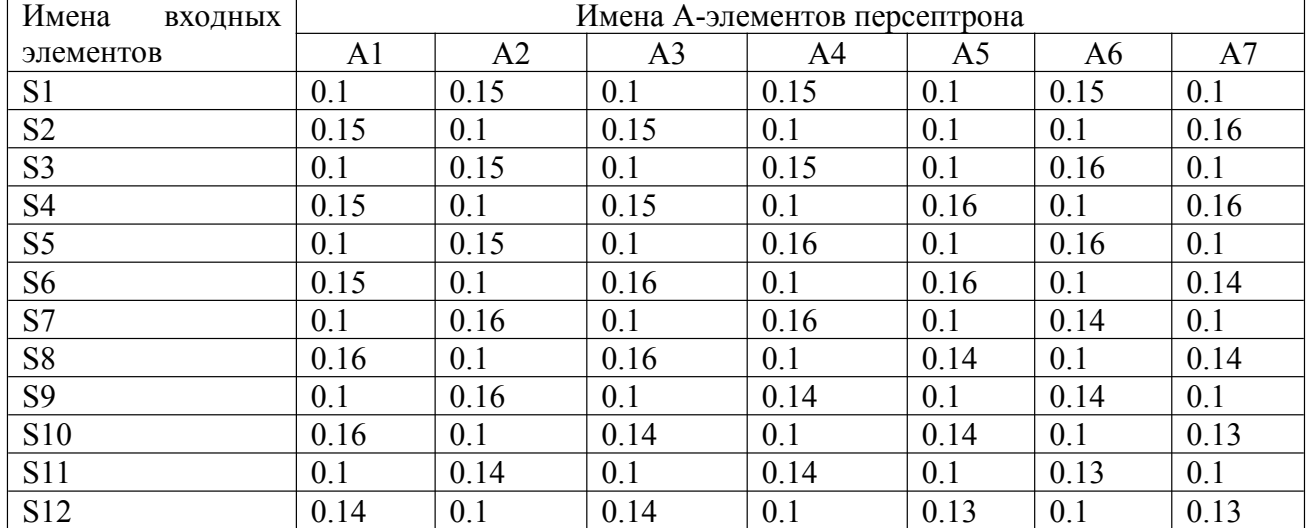

Матрица весовых коэффициентов между слоем А-элементов и R-элементом имеет вид

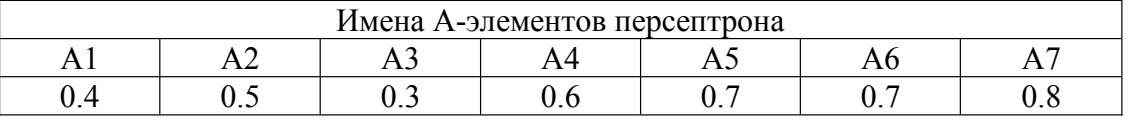

1. Чему после предъявления Символа 1 равны выходные сигналы элементов А2, А4, А6, если значение порога для этих элементов равно 1,2; 1,0; 1,06 соответственно

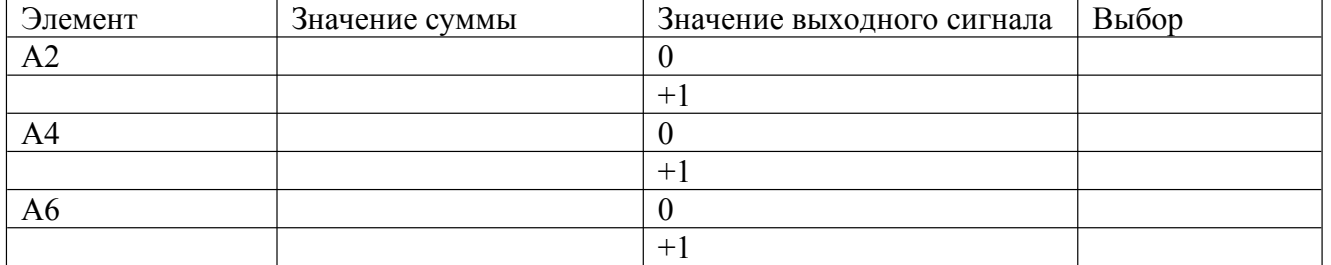

2. Чему после предъявления Символа 2 равны выходные сигналы элементов А2, А4, А6, если значение порога для этих элементов равно 1,2; 1,0; 1,06 соответственно

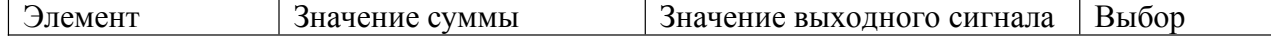

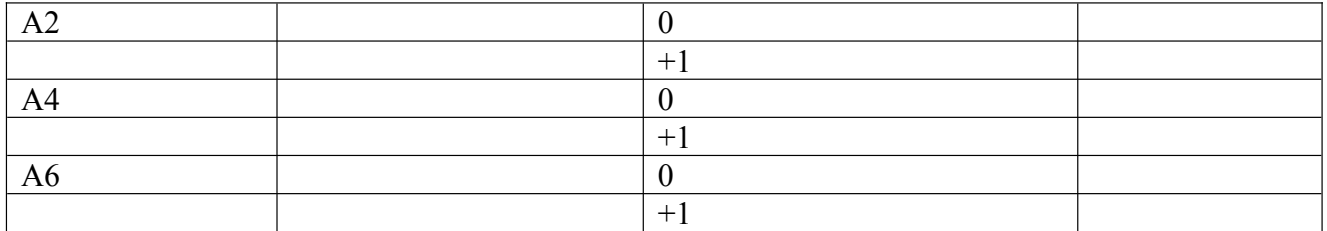

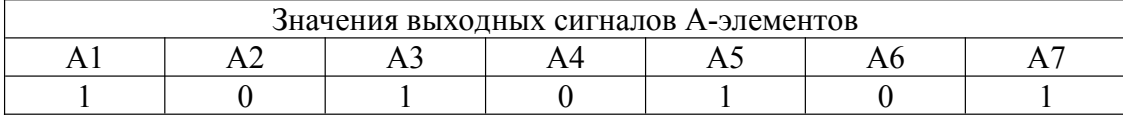

и значение порога для R-элемента равно 2,1

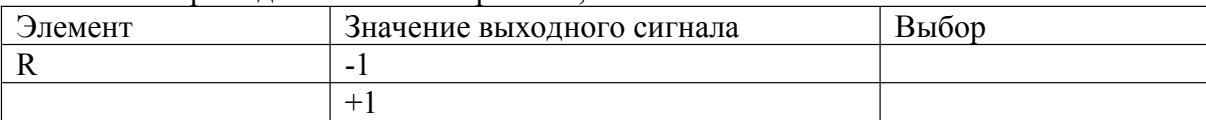

#### **Вариант 7**

Для распознавания двух символов вида

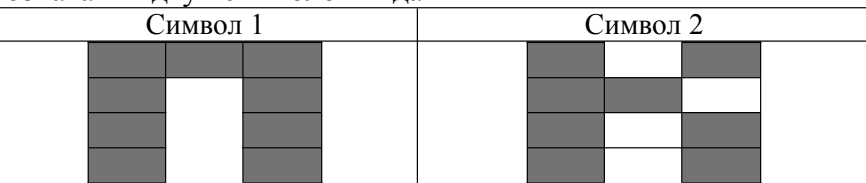

Матрица весовых коэффициентов между входным слоем и слоем А-элементов имеет вид

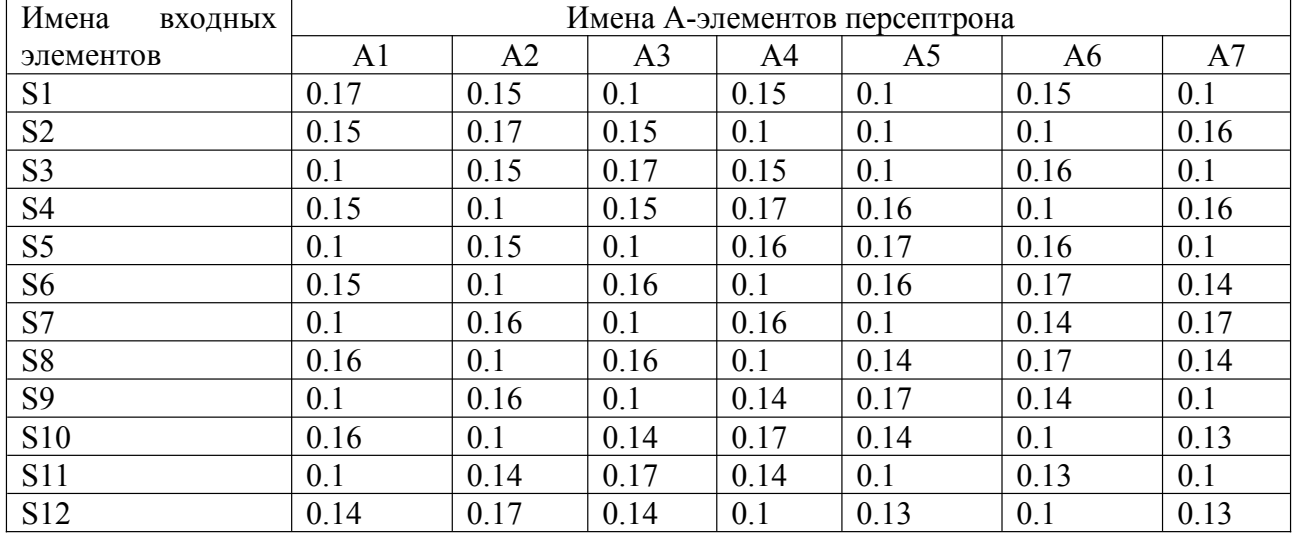

Матрица весовых коэффициентов между слоем А-элементов и R-элементом имеет вид

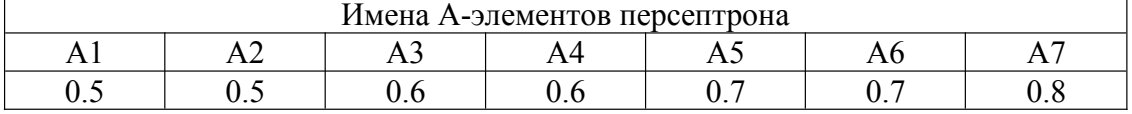

1. Чему после предъявления Символа 1 равны выходные сигналы элементов А2, А4, А6, если значение порога для этих элементов равно 1,2; 1,2; 1,2 соответственно

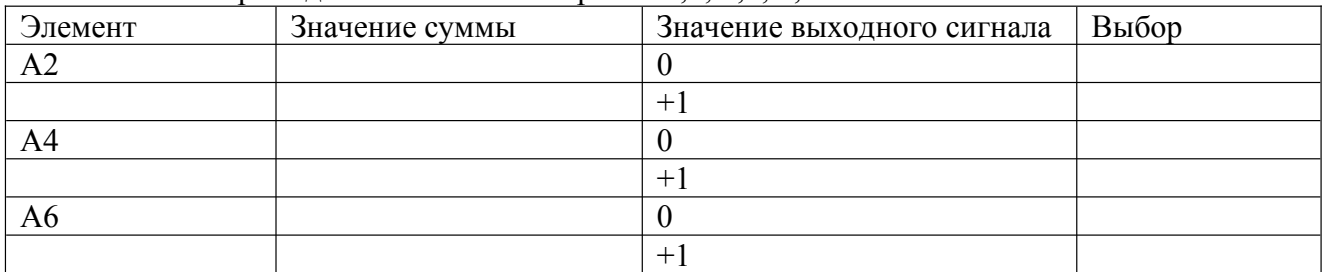

2. Чему после предъявления Символа 2 равны выходные сигналы элементов А2, А4, А6,

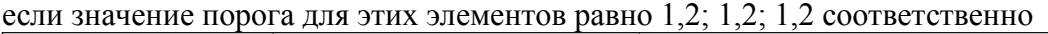

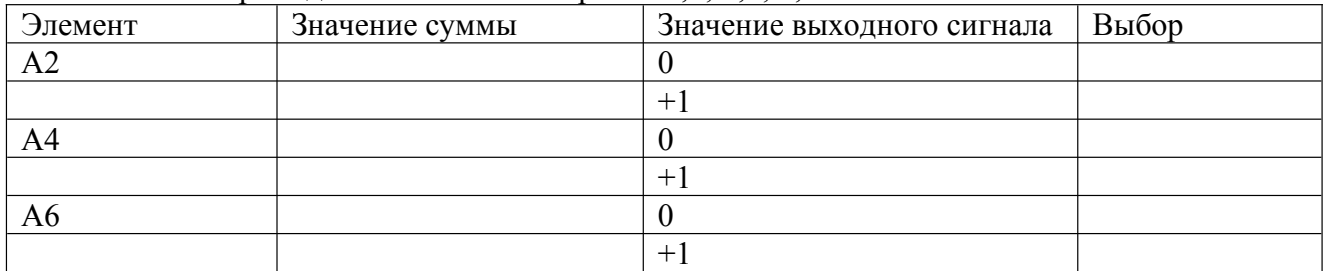

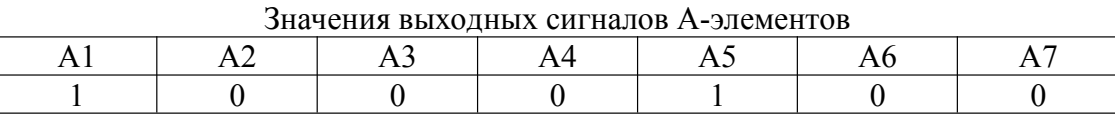

и значение порога для R-элемента равно 2,1

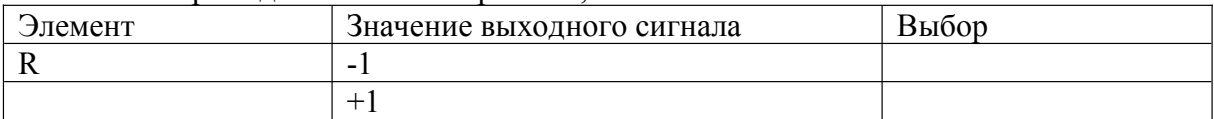

#### **Вариант 8**

Для распознавания двух символов вида

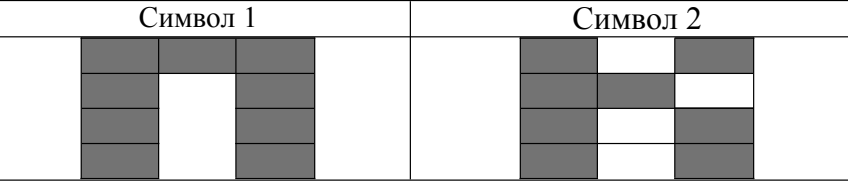

Матрица весовых коэффициентов между входным слоем и слоем А-элементов имеет вид

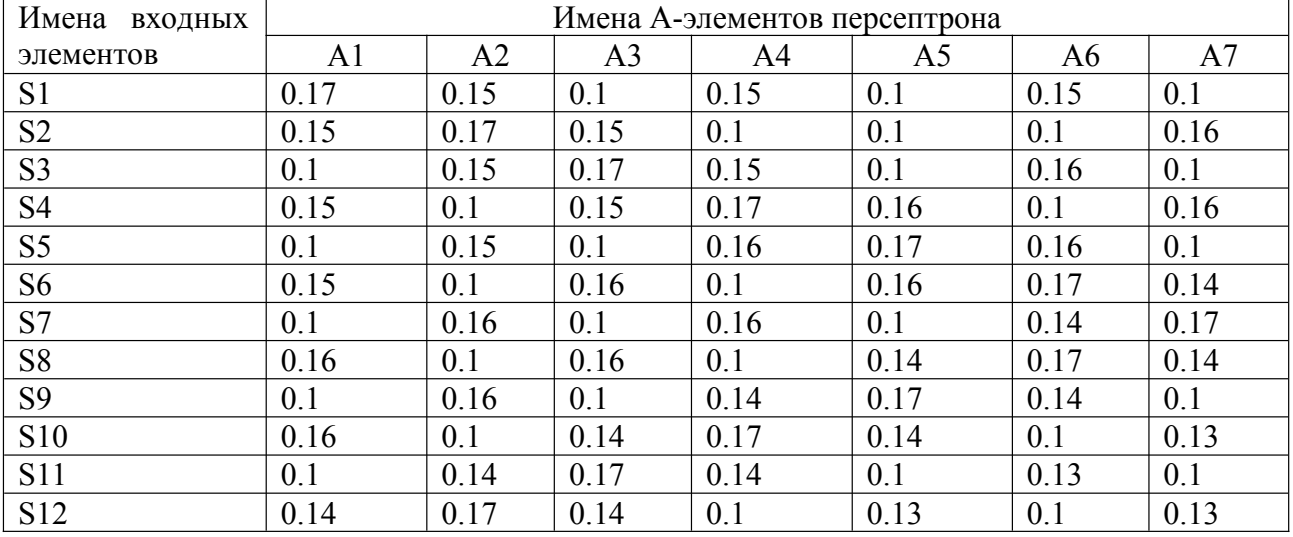

Матрица весовых коэффициентов между слоем А-элементов и R-элементом имеет вид

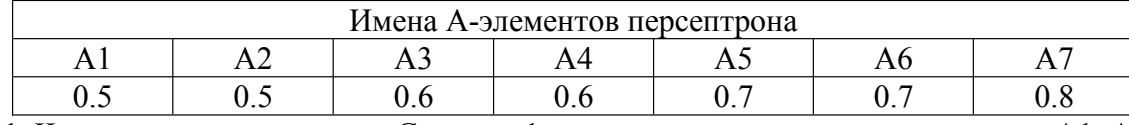

1. Чему после предъявления Символа 1 равны выходные сигналы элементов А1, А3, А7, если значение порога для этих элементов равно 1,2; 1,2; 1,2 соответственно

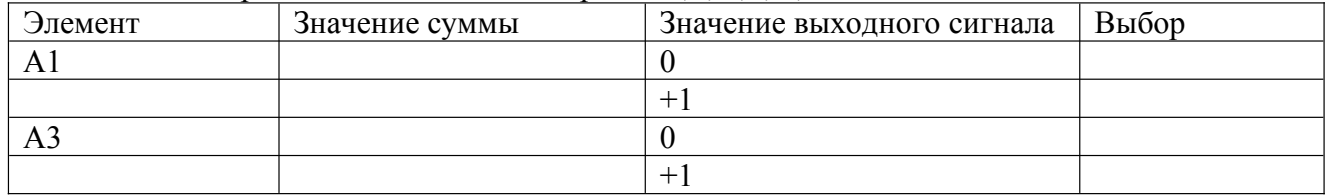

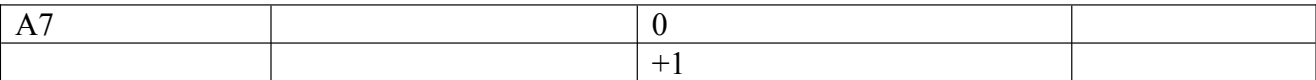

2. Чему после предъявления Символа 2 равны выходные сигналы элементов А1, А3, А7, если значение порога для этих элементов равно 1,2; 1,2; 1,2 соответственно

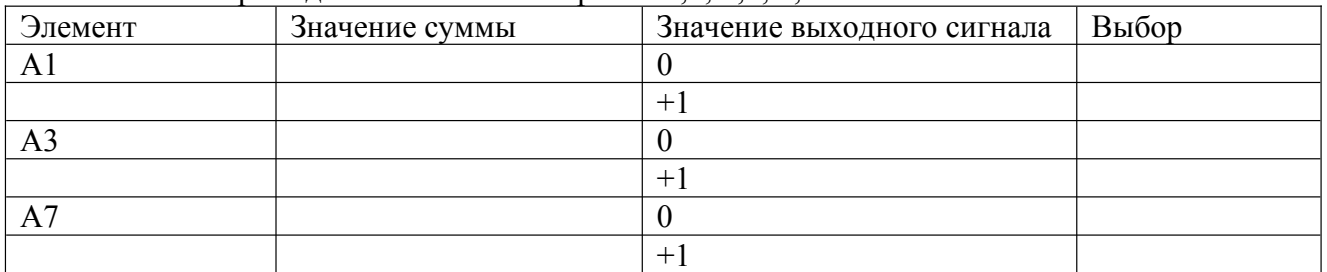

3. Чему равно значение выходного сигнала R-элемента, если значения выходных сигналов А-элементов равны

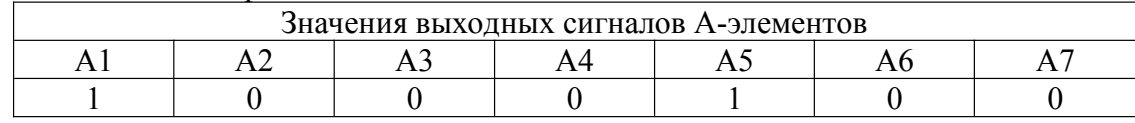

и значение порога для R-элемента равно 1,5

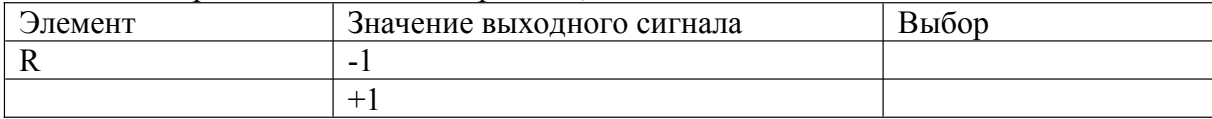

#### **Вариант 9**

Для распознавания двух символов вида

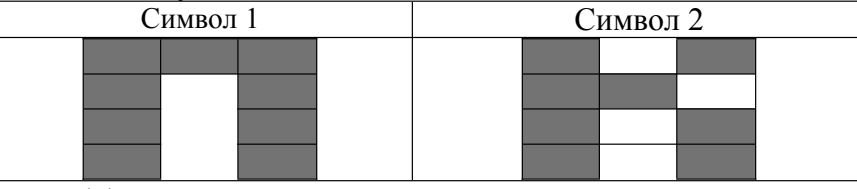

Матрица весовых коэффициентов между входным слоем и слоем А-элементов имеет вид

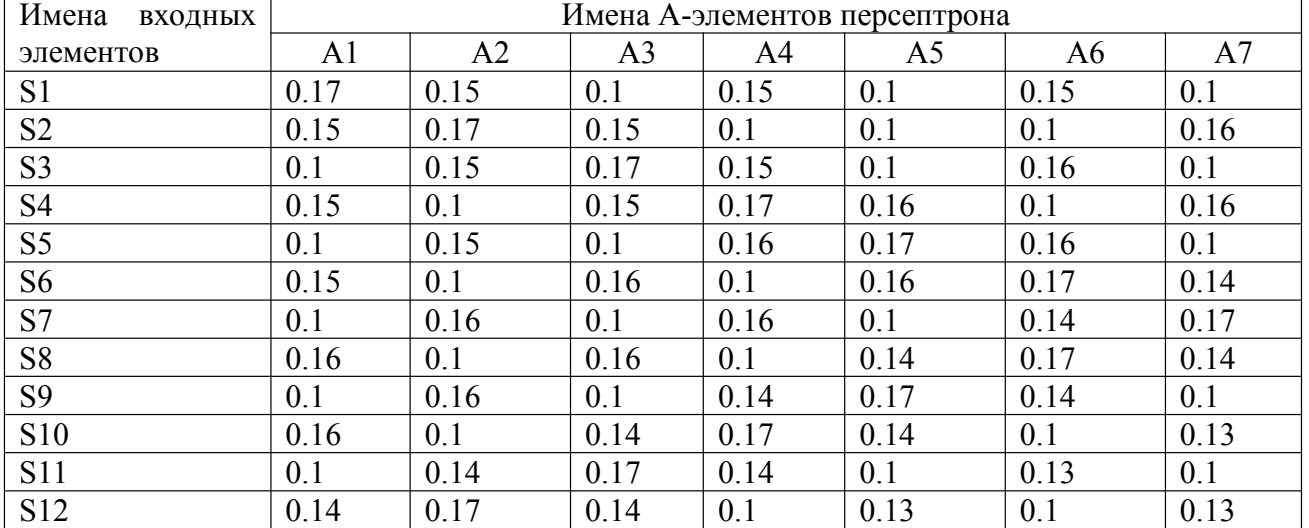

Матрица весовых коэффициентов между слоем А-элементов и R-элементом имеет вид

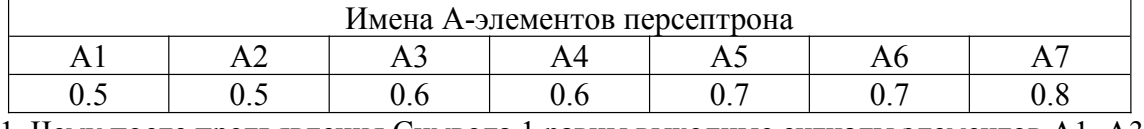

1. Чему после предъявления Символа 1 равны выходные сигналы элементов А1, А3, А7, если значение порога для этих элементов равно 1,1; 1,0; 1,1 соответственно

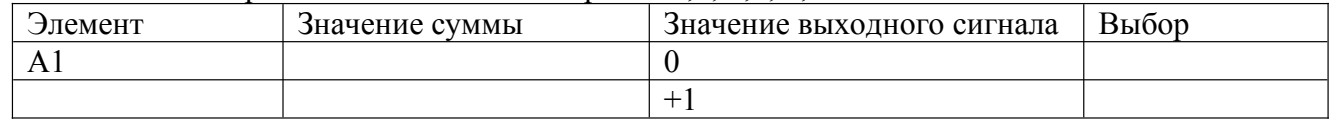

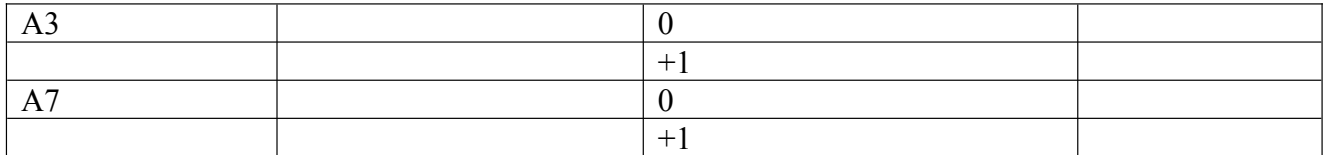

2. Чему после предъявления Символа 2 равны выходные сигналы элементов А1, А3, А7, если значение порога для этих элементов равно 1,1; 1,0; 1,1 соответственно

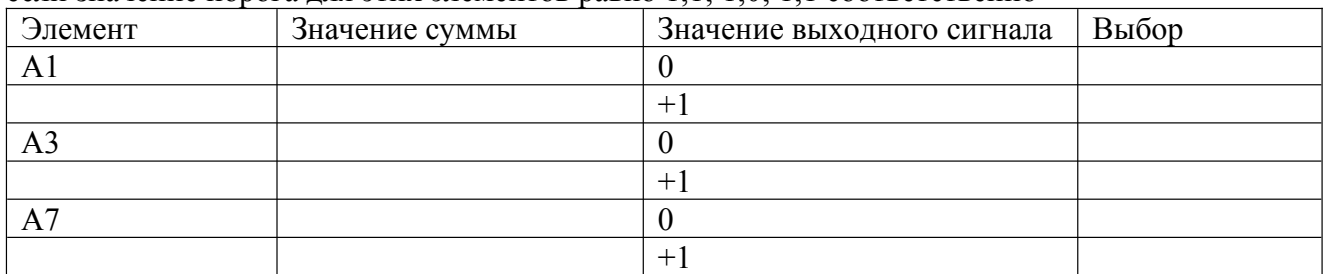

3. Чему равно значение выходного сигнала R-элемента, если значения выходных сигналов А-элементов равны

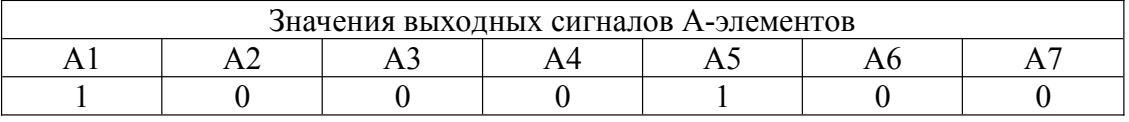

и значение порога для R-элемента равно 1,0

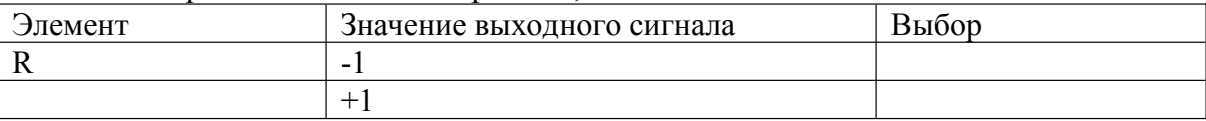

#### **Вариант 10**

Для распознавания двух символов вида

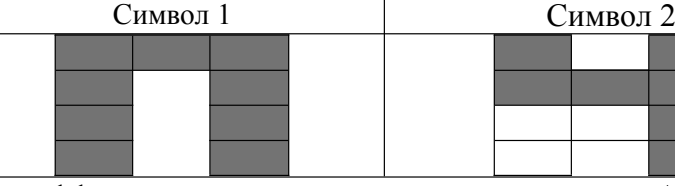

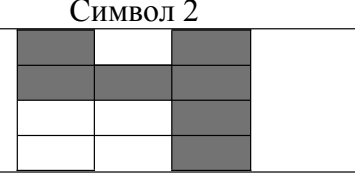

Матрица весовых коэффициентов между входным слоем и слоем А-элементов имеет вид

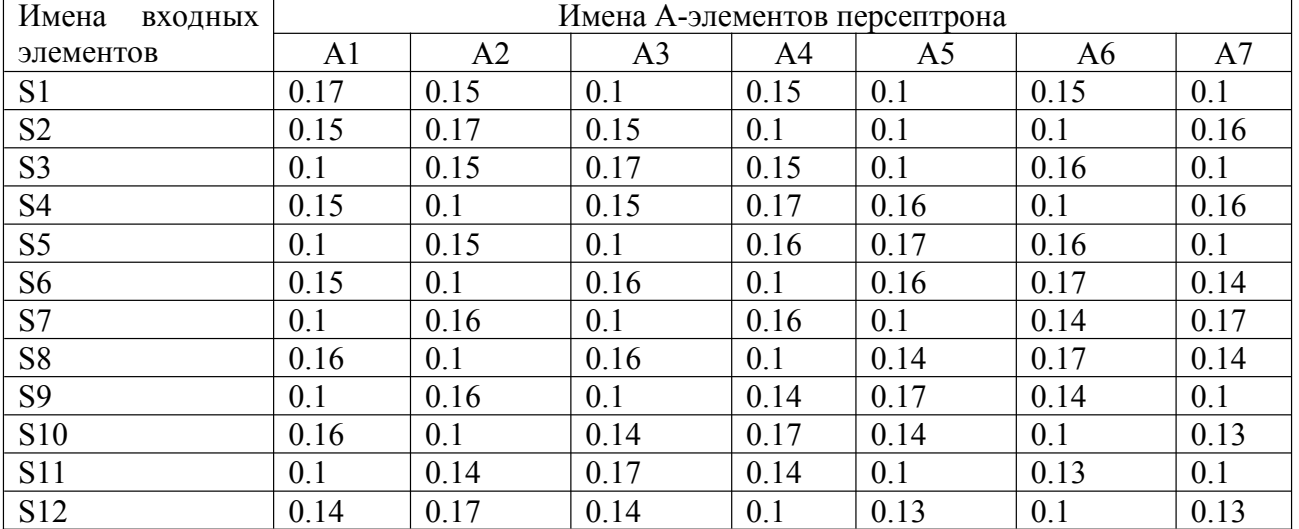

Матрица весовых коэффициентов между слоем А-элементов и R-элементом имеет вид

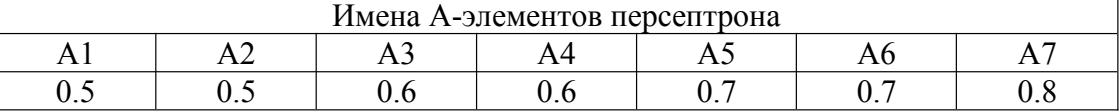

1. Чему после предъявления Символа 1 равны выходные сигналы элементов А1, А3, А7, если значение порога для этих элементов равно 1,2; 1,0; 1,1 соответственно

Элемент Значение суммы Значение выходного сигнала Выбор

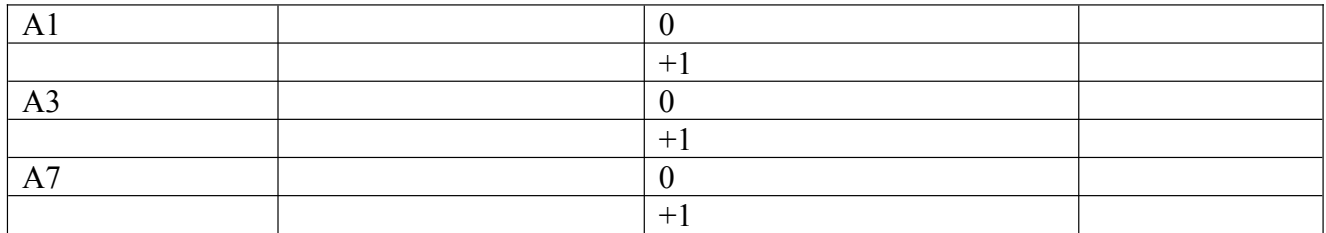

2. Чему после предъявления Символа 2 равны выходные сигналы элементов А1, А3, А7, если значение порога для этих элементов равно 1,2; 1,0; 1,1 соответственно

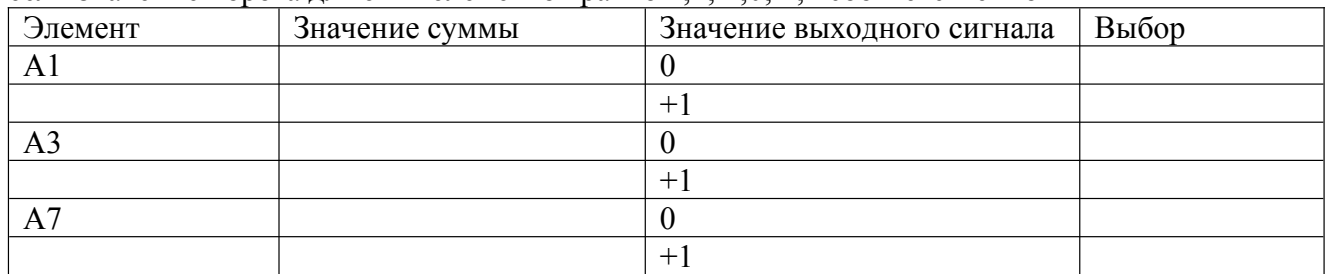

3. Чему равно значение выходного сигнала R-элемента, если значения выходных сигналов А-элементов равны

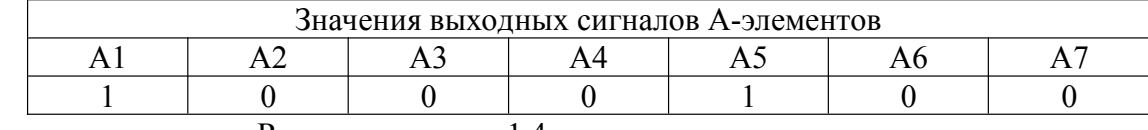

и значение порога для R-элемента равно 1,4

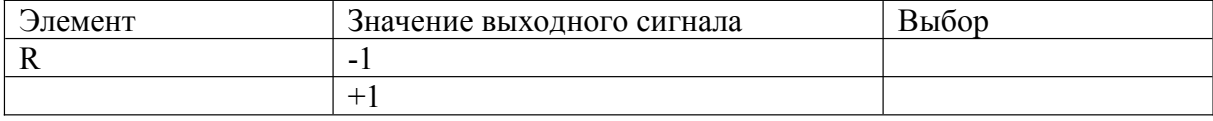

#### **Для промежуточной аттестации:**

#### **Вопросы для подготовки к экзамену**

Понятие интеллекта, искусственного интеллекта, интеллектуальных задач.

Обучение многослойной ИНС: вычисление направления уменьшения функционала качества. (Практическое задание). Рассчитать выход для элемента элементарного персептрона, если даны: входной сигнал , порог; весовые коэффициенты

Обобщенная типология знаний, три способа определения типов.

Многослойные ИНС: масштабирование значений переменных в обучающем множестве. Рекуррентные нейронные сети. Сети Элмана. Особенности архитектуры. Сложности использования.

Обучение многослойной ИНС: Изменение весовых коэффициентов ИНС для уменьшения ошибки.

Рекуррентные нейронные сети. Сети Жордана. Особенности архитектуры. Сложности использования.

Способы аугментации данных в обучающем множестве для задач распознавания изображений.

Разновидности интеллектуальных систем

Методы обучения глубоких нейронных сетей.

Архитектура нейронной сети Хопфилда. Характеристика типа архитектуры. Назначение нейронной сети Хопфилда.

Многослойные ИНС: нормализация значений переменных в обучающем множестве. Обучение и использование нейронной сети Хопфилда.

Многослойные ИНС: обеспечение репрезентативности данных в обучающем множестве Размерность входных данных сверточных сетей в зависимости от решаемой задачи.

Обучение многослойной ИНС: проблемы обучения, критерии останова алгоритма обучения.

Формульное описание функции потерь для нейронной сети

Методы улучшения работы многослойных ИНС: DROPOUT.

(Практическое задание). Рассчитать выход нейрона по весовым коэффициентам, входам и функции активации

Формульное описание функционала качества для нейронной сети

Многослойные ИНС: принципы отброса повторяющихся и противоречивых данных в обучающем множестве.

Сверточные ИНС: операция субдискретизации. Свойства субдискретизации.

Обучение многослойной ИНС: Алгоритм метода обратного распространения ошибки.

Сеть долгой кратковременной памяти LSTMnet.

Методы улучшения работы многослойных ИНС: Регуляризация по раннему останову. Формализация задачи обучения ИНС

Новые функции потерь для глубоких нейронных сетей

Назначение автоэнкодеров. Проблемы автоэнкодеров.

Глубокие остаточные нейронные сети: основная идея построения архитектуры

Обучение многослойной ИНС: формализация задачи обучения c учителем.

Новые функции активации в глубоких нейронных сетях.

Перцептрон Розенблата: модель перцептрона, модели S, A, R элементов, реакции элементов. Новая парадигма обучения нейронных сетей.

Параметры сверточного слоя глубоких сверточных сетей.

Нейронные сети прямого распространения данных: алгоритм самообучения сети Кохонена. Перцептрон Розенблата: задачи распознавания на перцептронах, принципы коррекции весовых коэффициентов.

Нейронные сети прямого распространения данных: алгоритм кластеризации обученной сетью Кохонена.

Обучение бинарных нейронов по правилу Хэбба.

Дополнительные операции свертки: padding, его назначение, виды.

Обучение биполярных нейронов по правилу Хэбба.

Дополнительные операции свертки: stride, его назначение, виды..

Идея ячейки долгой кратковременной памяти

Автоэнкодеры: описание структуры.

Пошаговый анализ работы LSTM-сети.

Сверточные ИНС: понятие свертки.

Искусственные нейронные сети: модель нейрона, типовые функции активации, типы

нейронов в искусственной нейронной сети.

Сверточные ИНС: операция субдискретизации. Типы субдискретизации.

Искусственные нейронные сети: основные топологии сетей, сложности использования, оценка числа нейронов в сети.

Сверточные ИНС: структура слоя сверточной сети.